# SEZNAM NÁHRADNÍCH DÍLŮ

VOZU

# "SKODA 1101-P«

# ČTYŘVÁLEC 1.1 L

# VYDÁNÍ 1949

AUTOMOBILOVÉ ZÁVODY. - NÁRODNÍ PODNIK - ZÁVOD GEN. L. SVOBODY **MLADÁ BOLESLAV** 

# SEZNAM NÁHRADNÍCH DÍLŮ

VOZU

# »SKODA 1101-P«

# ČTYŘVÁLEC-1,1 L

Platí pro terénní vozy od č. motoru 119296 až do č. motoru 127051

# VYDÁNÍ 1949

**ZAVOD GENTI. SVOBODY AUTOMOBILOVÉ ZÁVODY -NARODNI POD MLADÁ BOLESLAV** 

## SEZNAM NÁHRADNÍCH DÍLŮ

# OBSAH:

Skupina a podskupina:

 $\mathcal{N}$ 

Stránka:

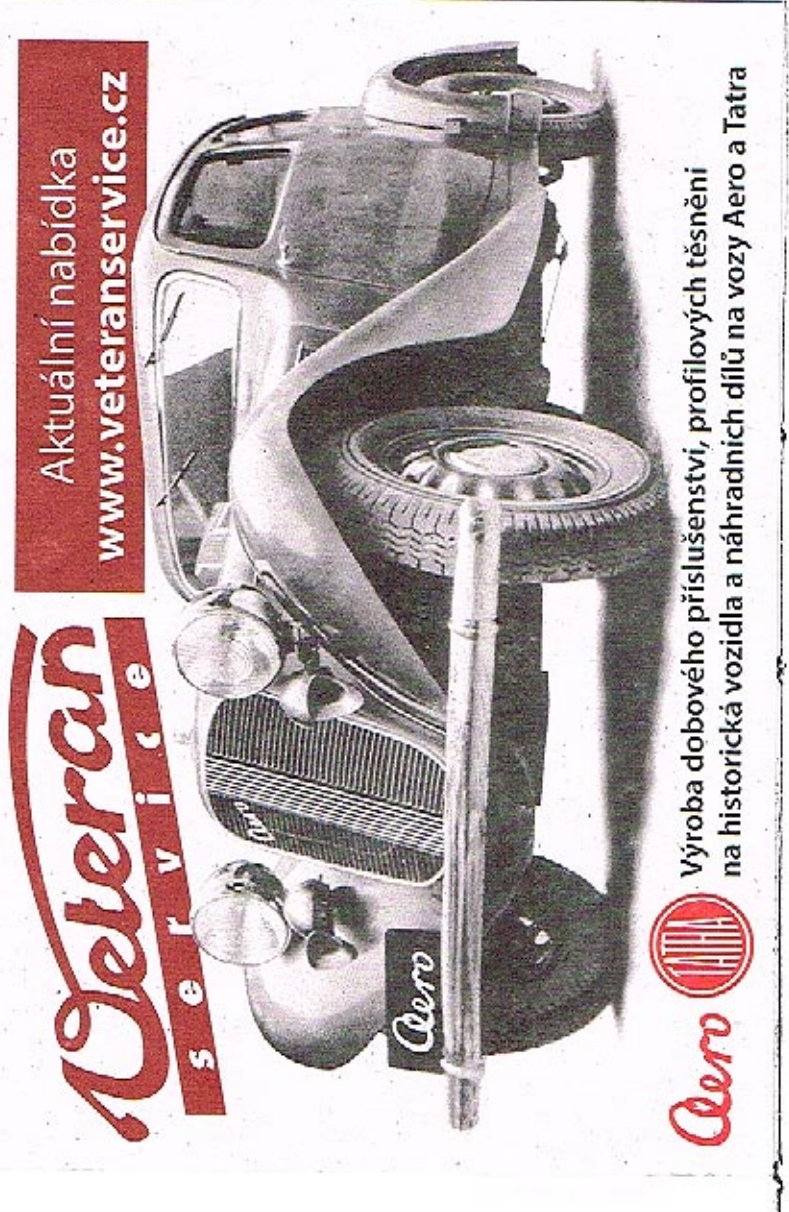

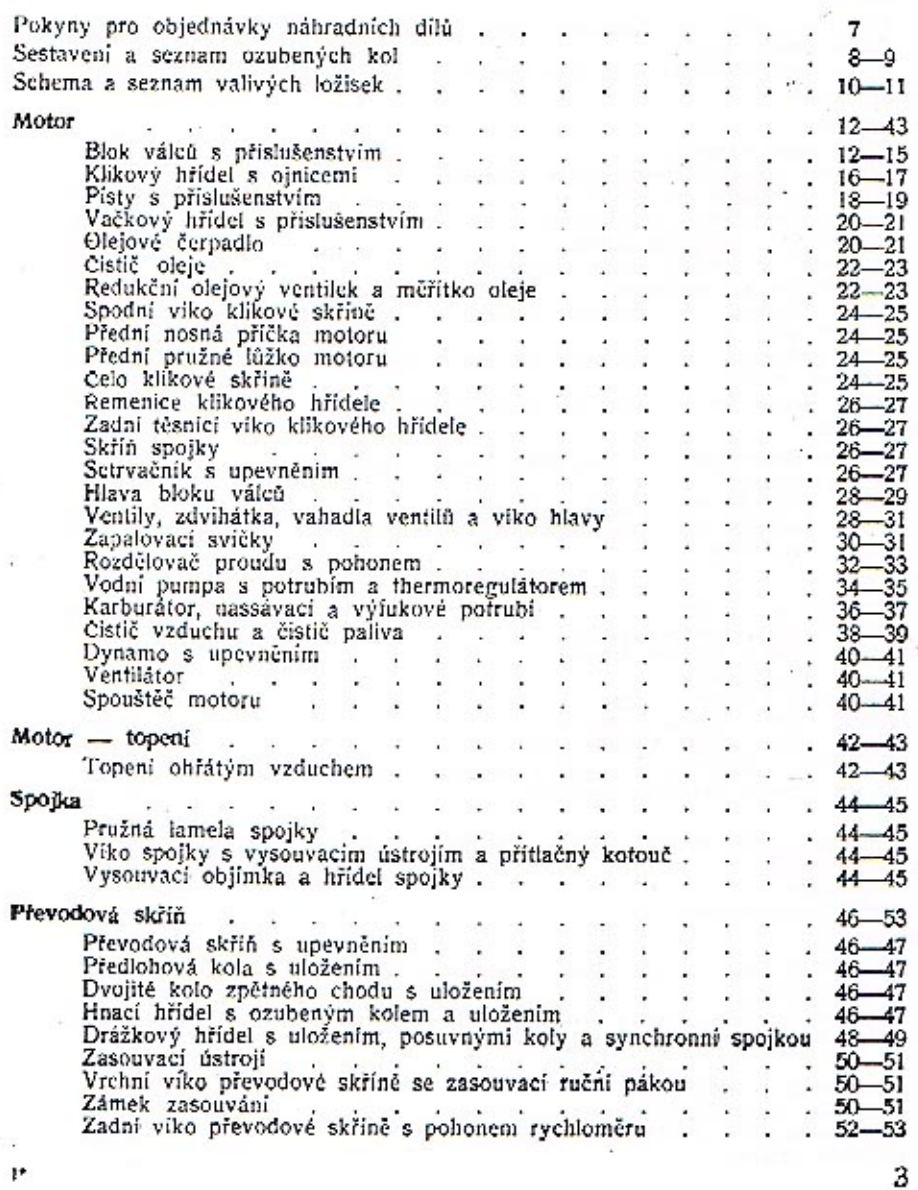

# SEZNAM NÁHRADNÍCH DÍLU

100

 $\blacksquare$ 

 $\rightarrow$ 

 $\overline{a}$ 

 $\mathbf{\bar{r}}$ 

 $\sim$   $\lambda$ 

 $\sim$ 

ŋ

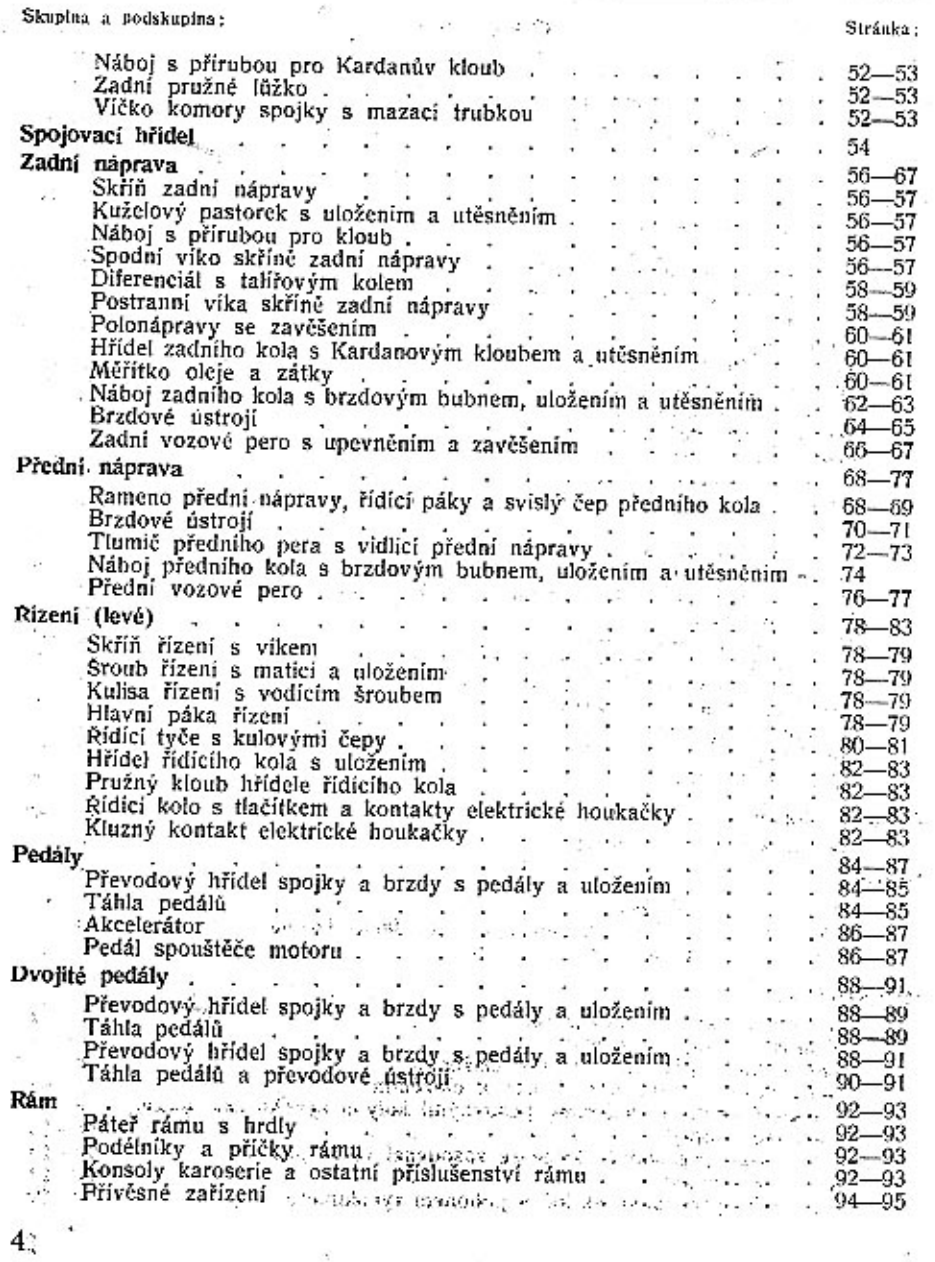

# SEZNAM NÁHRADNÍCH DÍLŮ

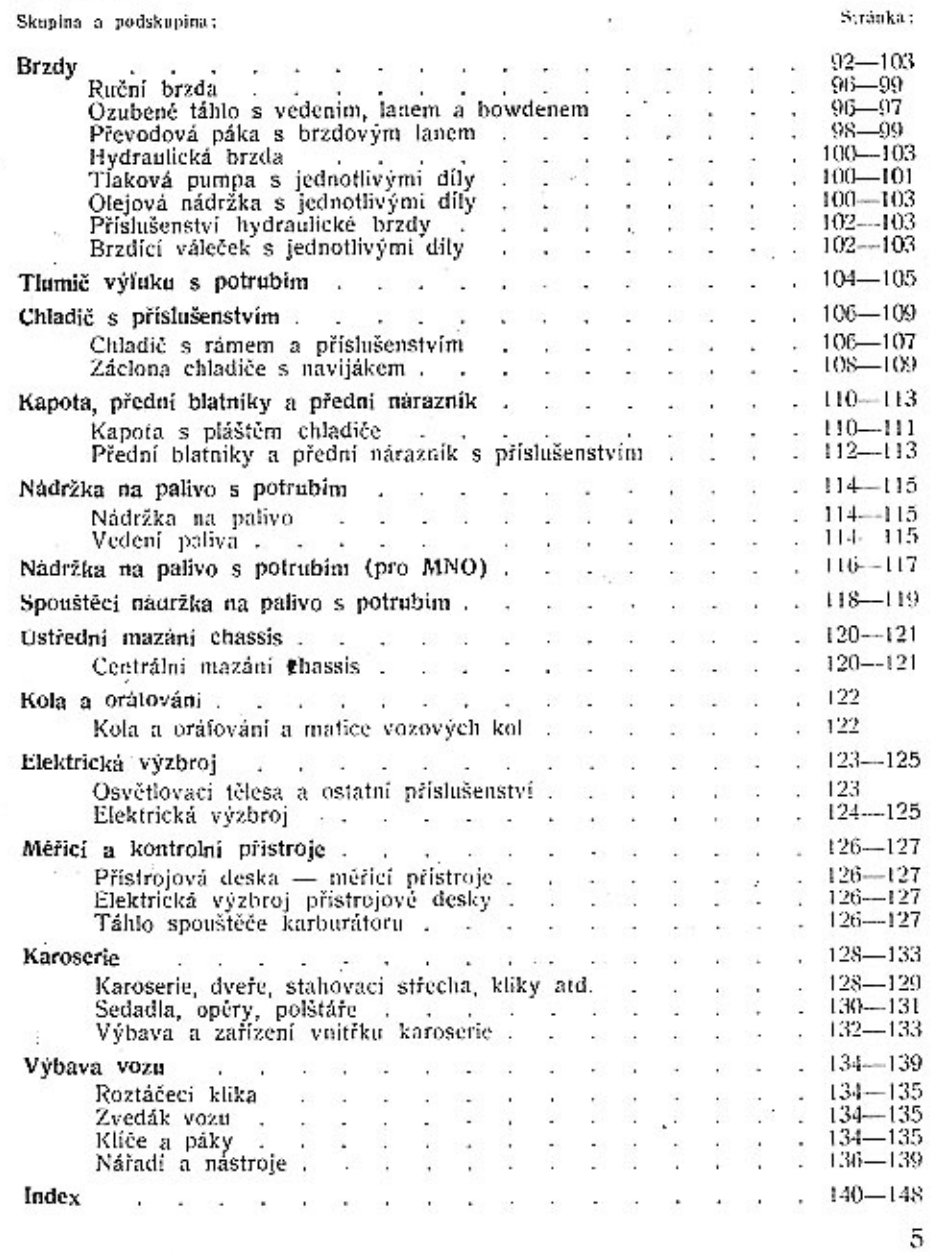

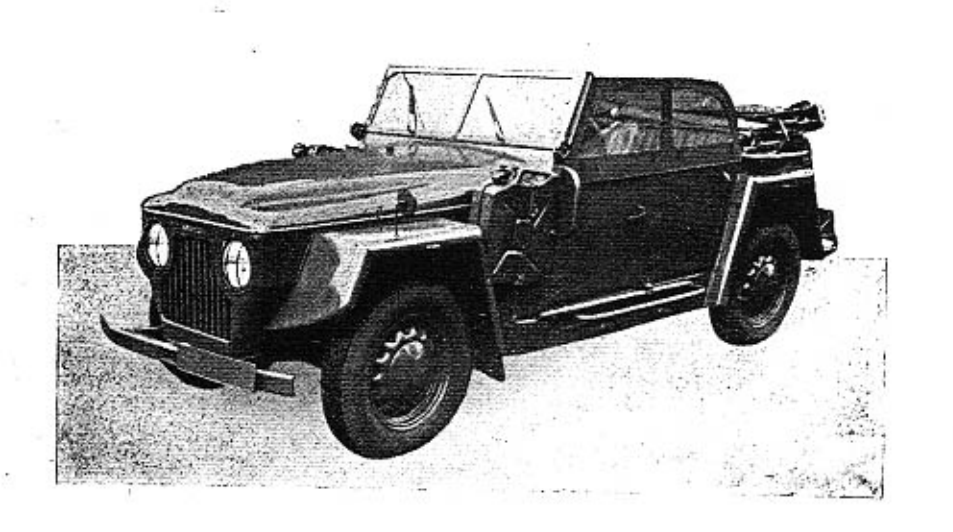

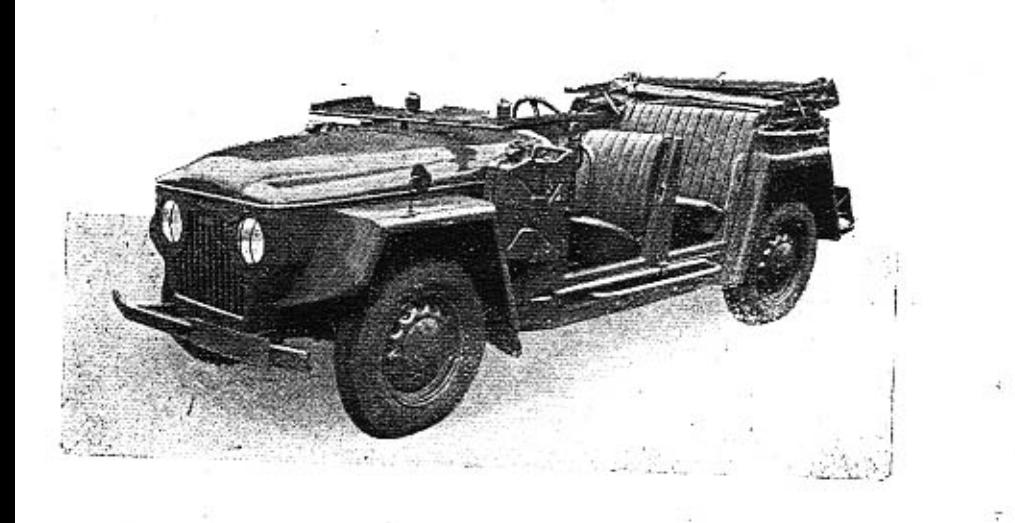

#### POKYNY PRO OBJEDNÁVKY NÁHRADNÍCH DÍLŮ

#### Při objednávce náhradních dílů nutno vždy udati:

1. Přesnou firmu neb adresu objednatele, tedy jméno, příjmení, bydliště, poštovní a nádražní stanici.

2. Tvp vozu a výrobní číslo motoru (vozu), které je uvedeno na typovém štítku a v typovém osvědčení. (Nebo je vyraženo na klikové skříni.)

3. Přesné pojmenování a objednací číslo součásti podle našeho seznamu.

4. Počet objednaných součástí.

5. Způsob odesláni.

Není-li obiednatelem jinak určeno, provede se odeslání náhradních součástí podle našeho uvážení. Objednávky nepotvrzujeme, jako potvrzení slouži dodací list nebo účet.

Zásilky jdou vždy na účet a nebezpečí objednatele, zpravidla jen za hotové neb na dobirku.

Zásilky pojišťujeme jen na výslovné přání. Třeba zvláště oznámiti, žádá-li se o vypravení poštou, expres, drahou jako rychlozboží, nebo jako zboží s pojištěnou dodací lhůtou.

Neručíme za ztráty, které by vznikly opožděným nebo nesprávným dodáním objednaných součástí. Telegrafické objednávky buďtež zřetelně stylisovány a dodatečné písemně opakovány, aby se zabránilo nedorozumění.

Na reklamace béřeme zřetel pouze do 8 dnů při současném oznámení čísla dodacího listu nebo účtu. Zaslané staré součástky jako vzorky, vracíme jen na vyslovné přání objednatele. Náhrady za tyto neposkytujeme. Čeny rozumějí se ločo ústřední sklad továrny.

Součásti, které na skladě nevedeme a které byly zhotoveny na objednávku, neběřeme v žádném případě zpět. Rovněž tak neběřeme zpět součásti, které byly již jednou montovány nebo jinak poškozeny.

Dily, které se nám vracejí z jakýchkoliv důvodů, musí býti dodány franko do továrny v Mladé Boleslavi, stanice Mladá Boleslav — mistní dráha. Vyprošujeme si současně oznámení, jsou-li dotyčné díly poslány jako vzor. k výměně nebo k odpisu.

Změny konstrukce si vyhražujeme.

Při objednávce náhradních dílů pro elektrické přístroje udejte vždy značku přistroje (MAGNETON atd.).

Údaje »vpravo«, »vlevo« rozumí se vždy ve směru jízdy.

Při uvádění »první«, »druhý«, »přední« a »zadní« rozumí se vždy směr od předku vozu.

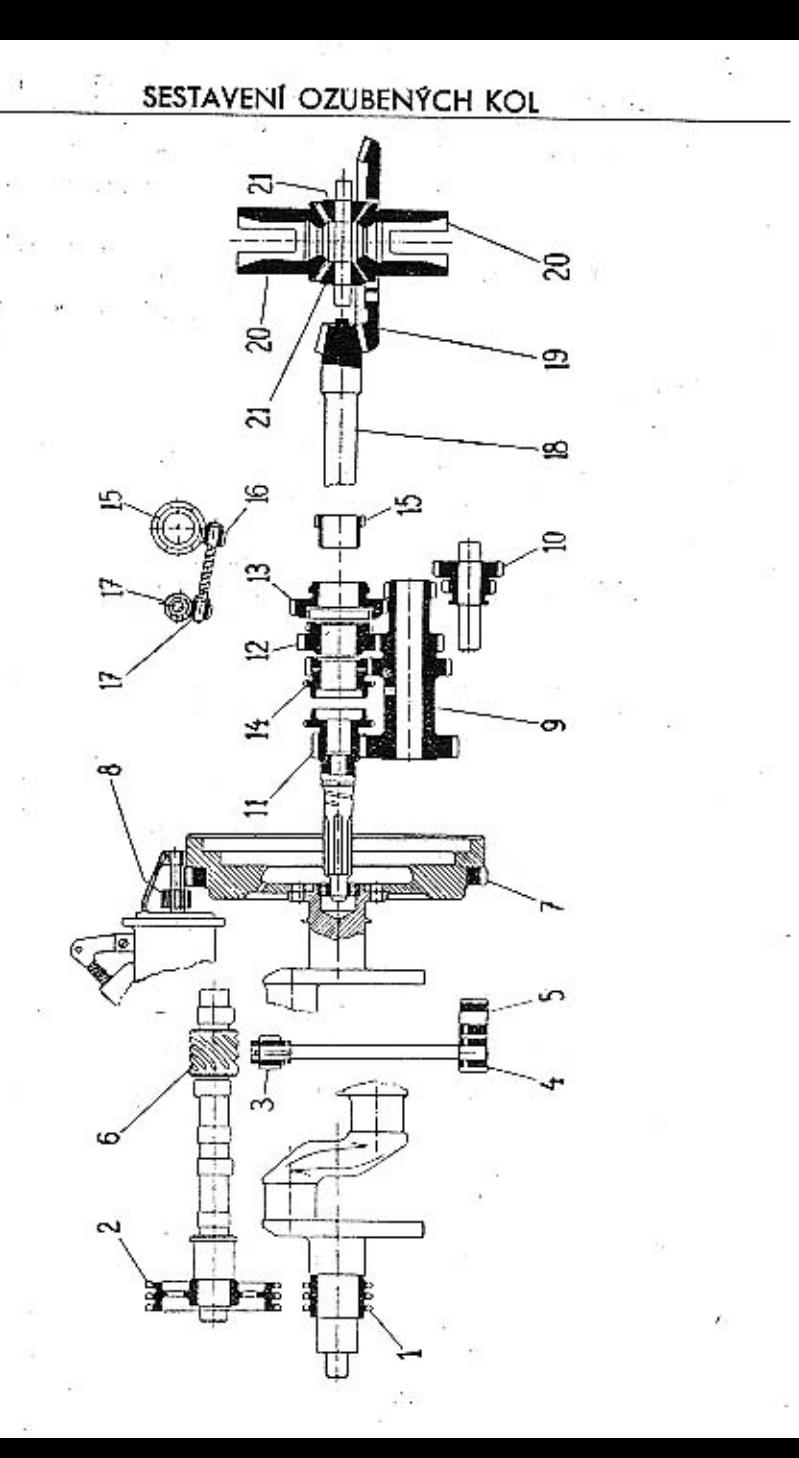

#### SEZNAM OZUBENÝCH KOL

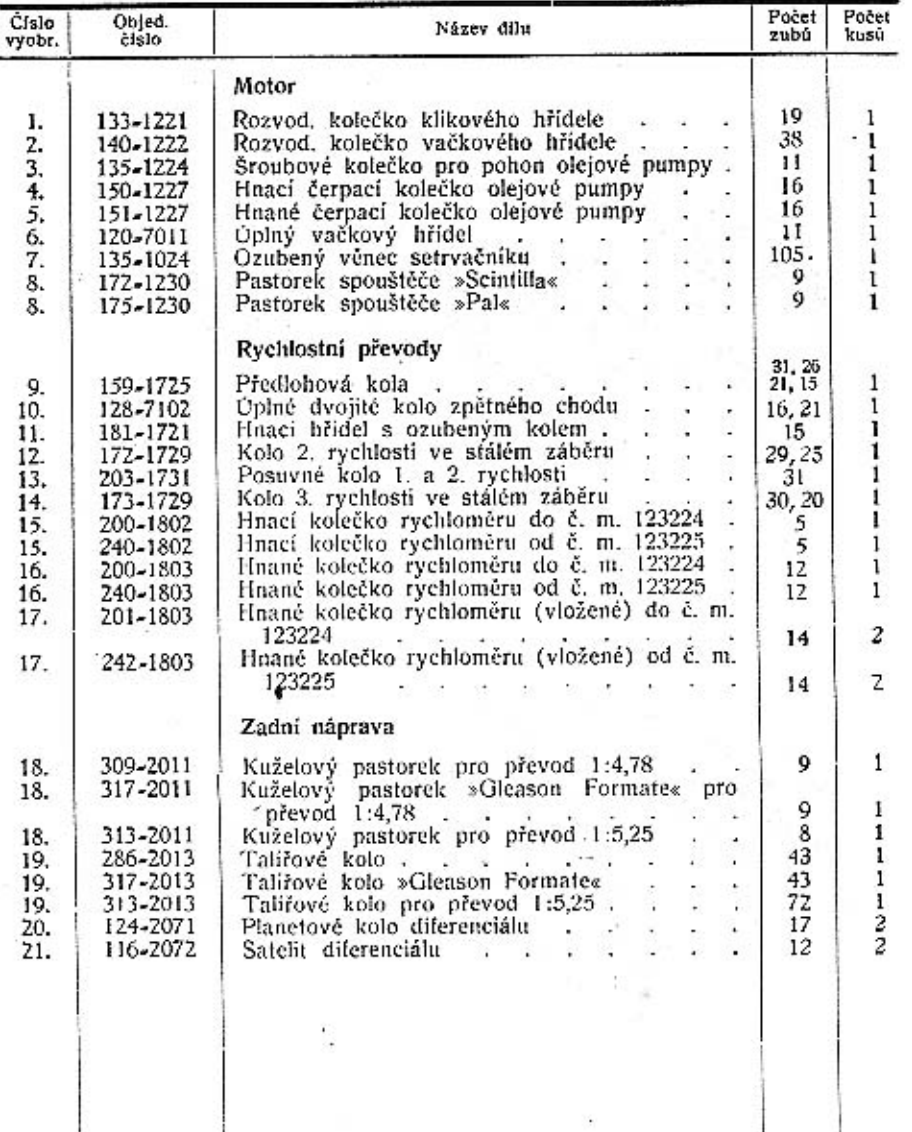

Pro kontrolu upozorňujeme, že svrchu uvedené údaje, t. j. objednaci číslo a počet žubú jsou na každém ozubeném kole zřetelně vyraženy.<br>Kuželový pastorek a talířové kolo dodávají se společně zaběhané v páru,

 $\mathfrak{g}$ 

#### SCHEMA VALIVÝCH LOŽISEK

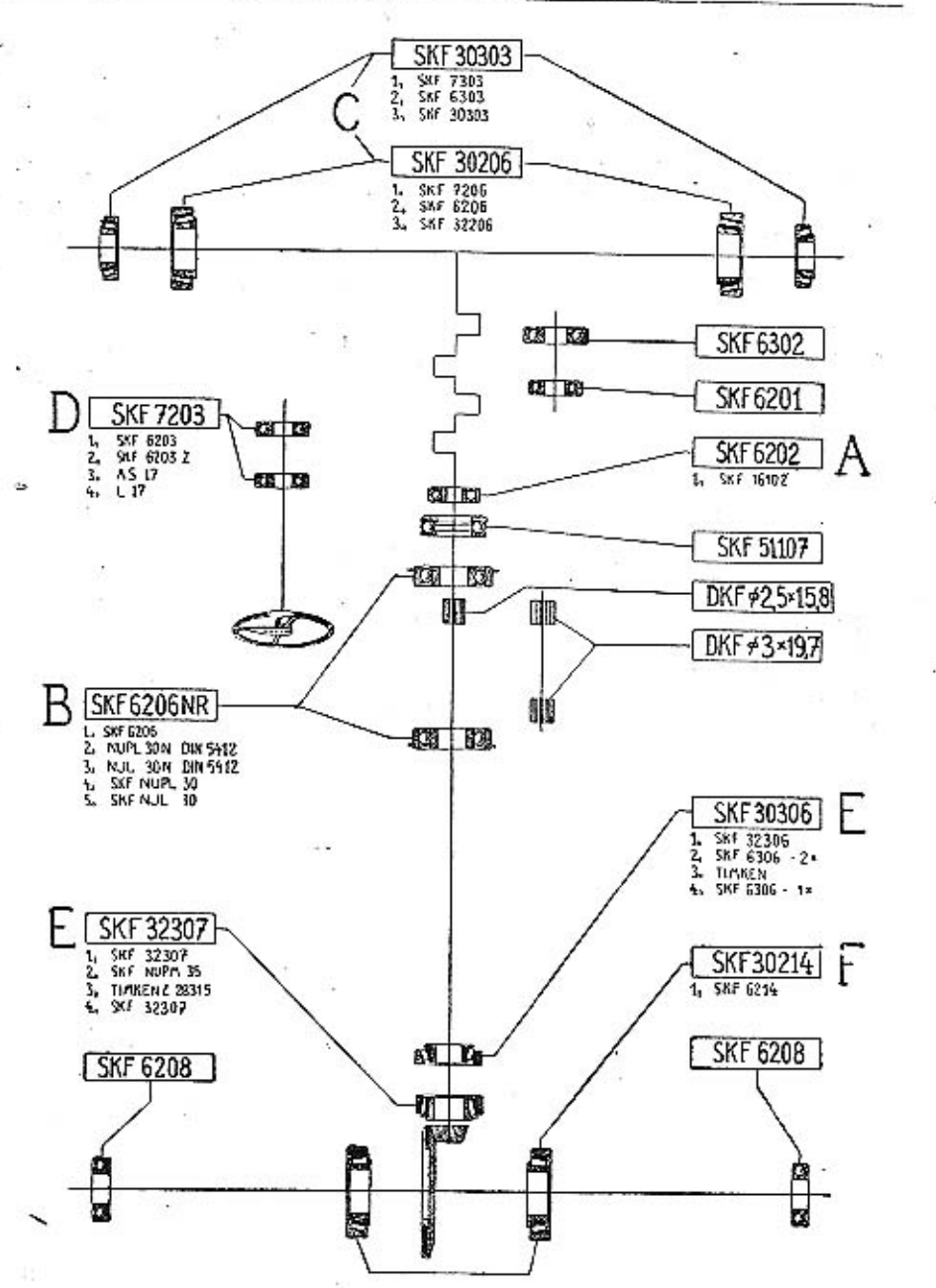

#### SEZNAM VALIVÝCH LOŽISEK

٠

 $\boldsymbol{q}$ 

 $\sim$ 

٠

×,

 $\ddot{\cdot}$ 

٠

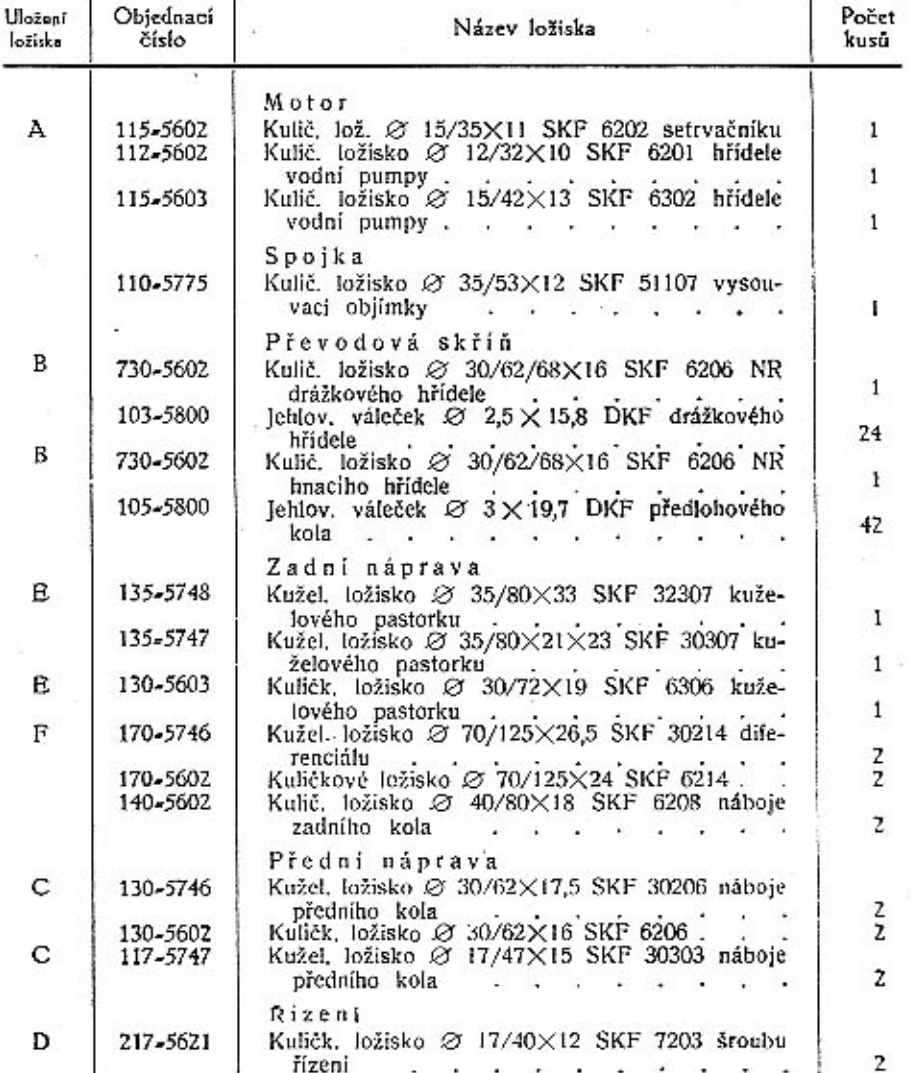

Pro kontrolu přezkoušejte vždy rozměrové údaje v našem seznamu s demontovaným ložiskem.

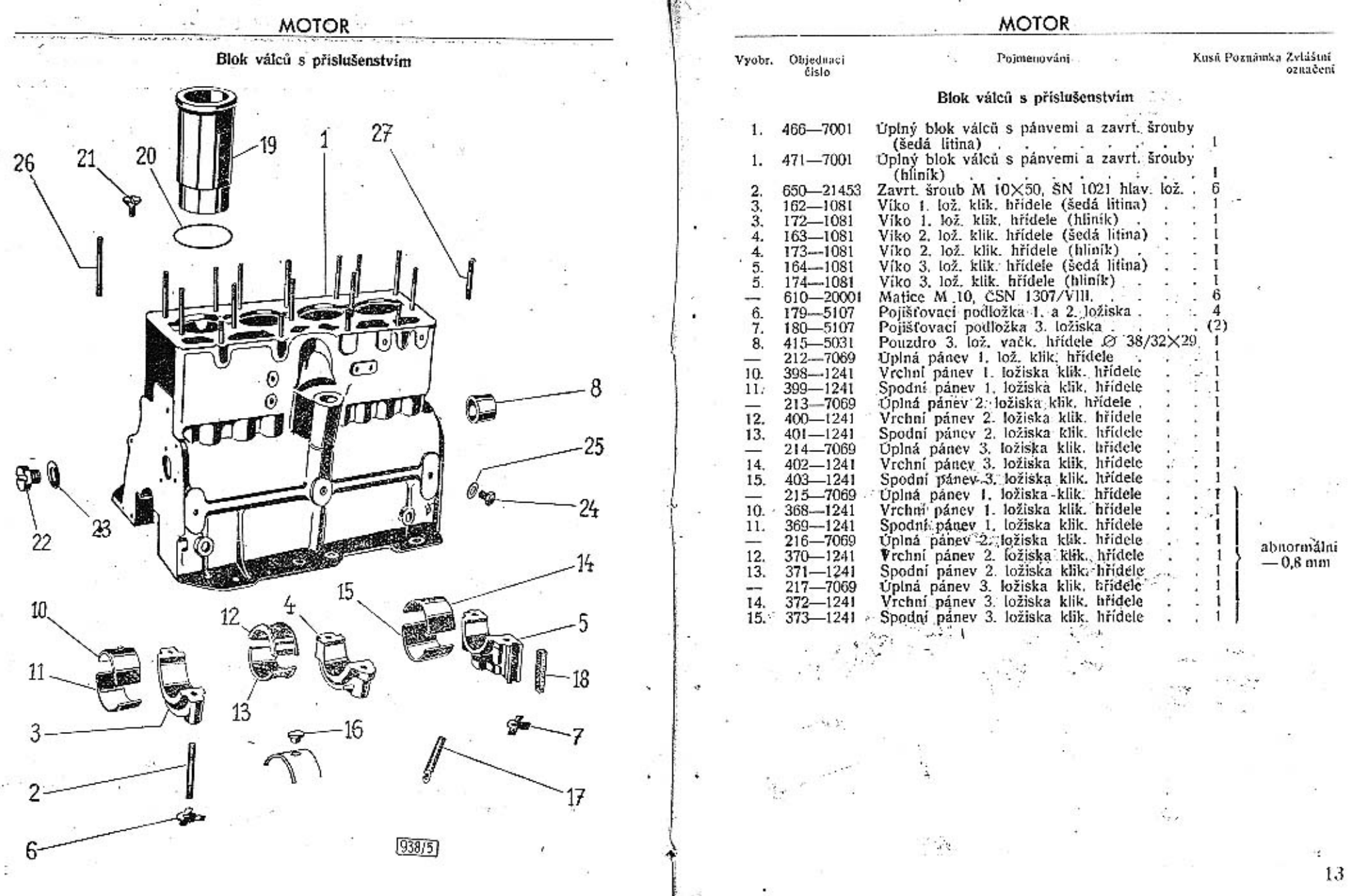

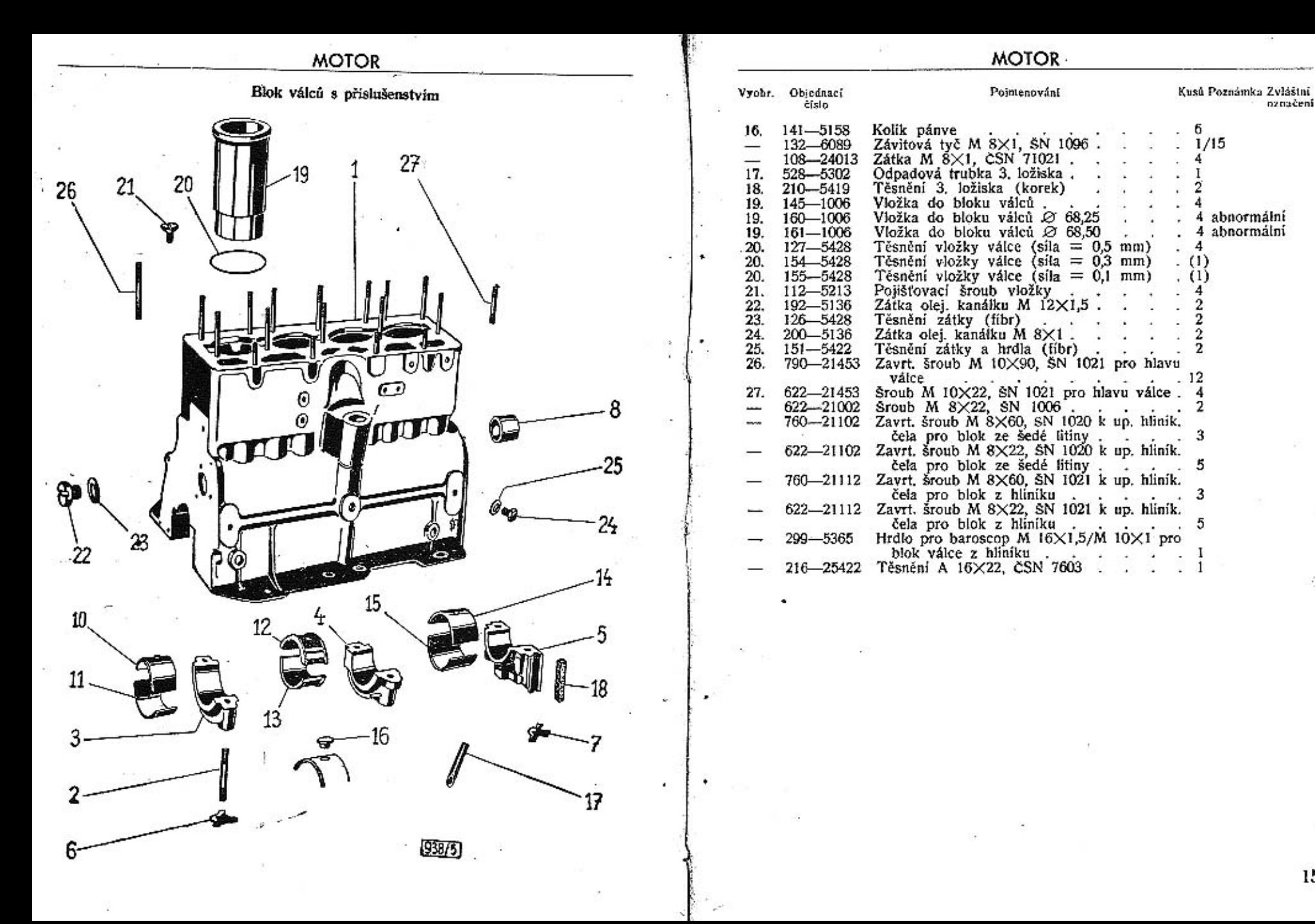

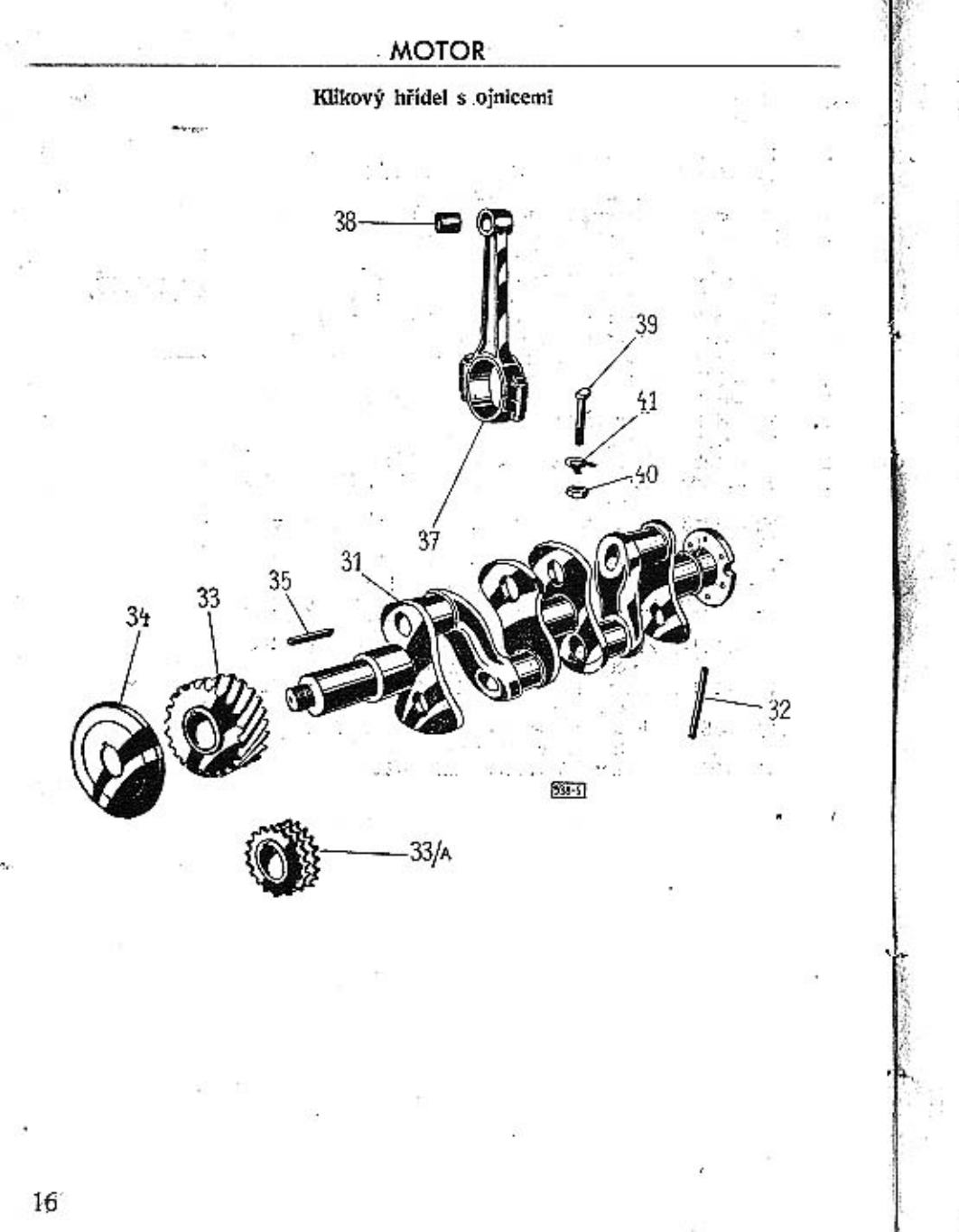

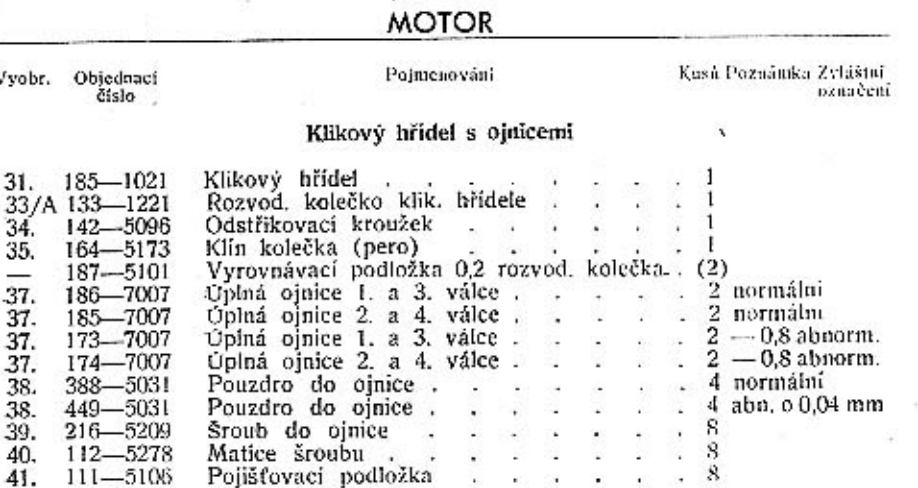

 $17\phantom{.0}$ 

**MOTOR** 

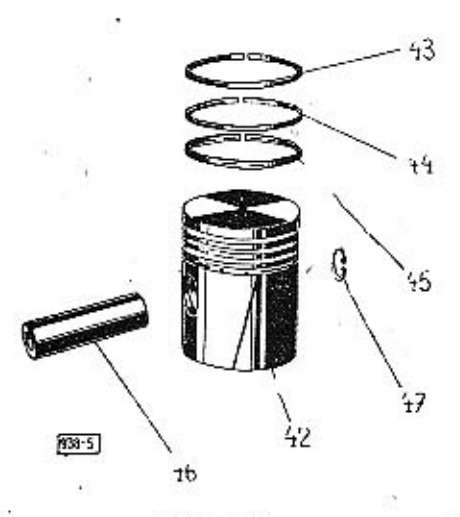

Poimenování

Kusů Poznámka Zvláštní označeni

 $2^*$ 

#### Pisty

Vyobr. Objednacj

18

čislo

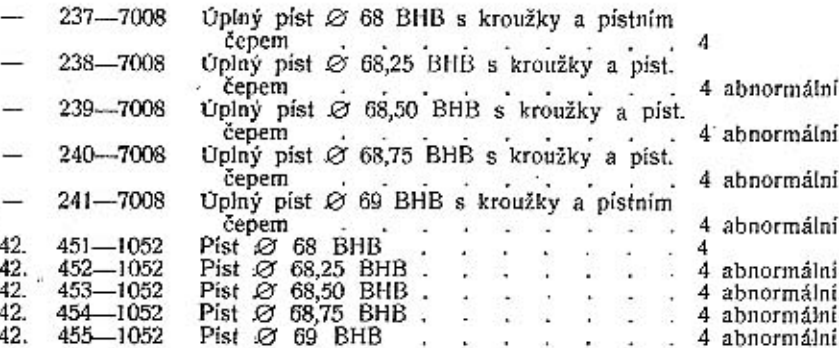

Kusů Poznámka Zvláštní Pointenování Vyobr. Objednací<br>
čislo označení Pístní kroužek těsníci Ø 68 8 296-1202 43. 8 abnormálni Pistní kroužek těsnící Ø 68,25  $297 - 1202$ 43. Pistní kroužek těsnící Ø 68,50. 8 abnormální  $298 - 1202$ 43. Pístní kroužek těsnící  $\varnothing$  68,75. 8 abnormální 299-1202 43. Pístní kroužek těsníci Ø 69 8 abnormální  $300 - 1202$ 43. Pístní kroužek těsníci osaz. Ø 68  $136 - 1205$ 44. 4 abnormálni Pístní kroužek těsníci osaz. Ø 68,25  $137 - 1205$ 44. Pistní kroužek tésnicí osaz. Ø 68,50  $+1$ abnormalni  $138 - 1205$ 44 Pistní kroužek těsníci osaz. Ø 68,75 4 abnormální  $139 - 1205$ 44. abnormální Pistní kroužek těsnící osaz. Ø 69.  $140 - 1205$ 44. Pistní kroužek stirací Ø 68  $276 - 1204$ a. 45. abnormálni Pístní kroužek stírací Ø 68,25. 4  $277 - 1204$ 45. Pistní kroužek stírací Ø 68,50. 4 abnormální  $278 - 1204$ 45. Pístní kroužek stírací Ø 68,75. 4 abnormální  $279 - 1204$ 45. Pistní kroužek stírací Ø 69 4 abnormální  $280 - 1204$ - 192 45. Pístní čep . . .  $121 - 5005$ 46. Pístní čep abnormální o 0,05 mm . 123-5005 A 46. Vnitřní poj. kroužek čepu 18, CSN 1204/VI. 8 018--6770 47.

19

**MOTOR** 

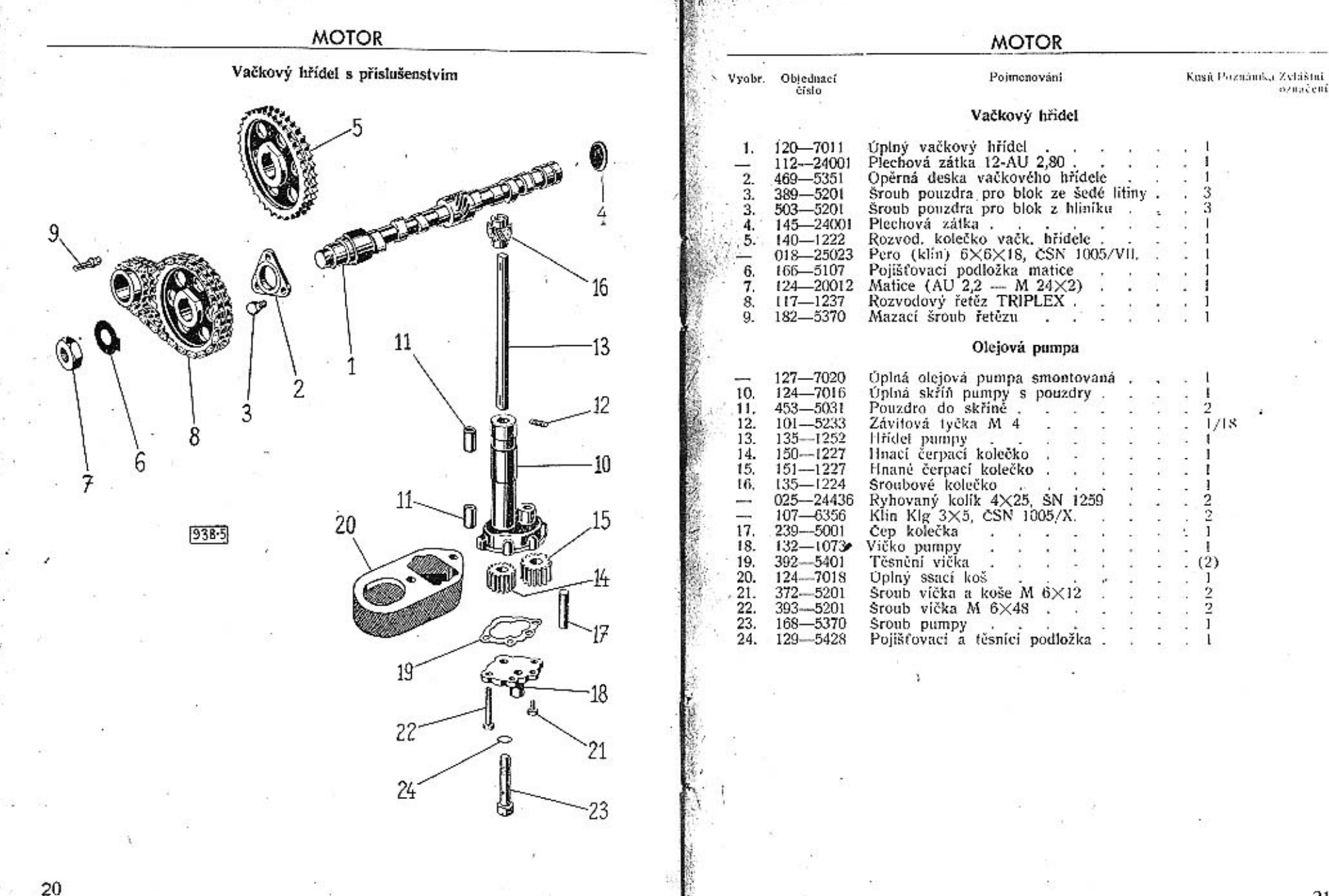

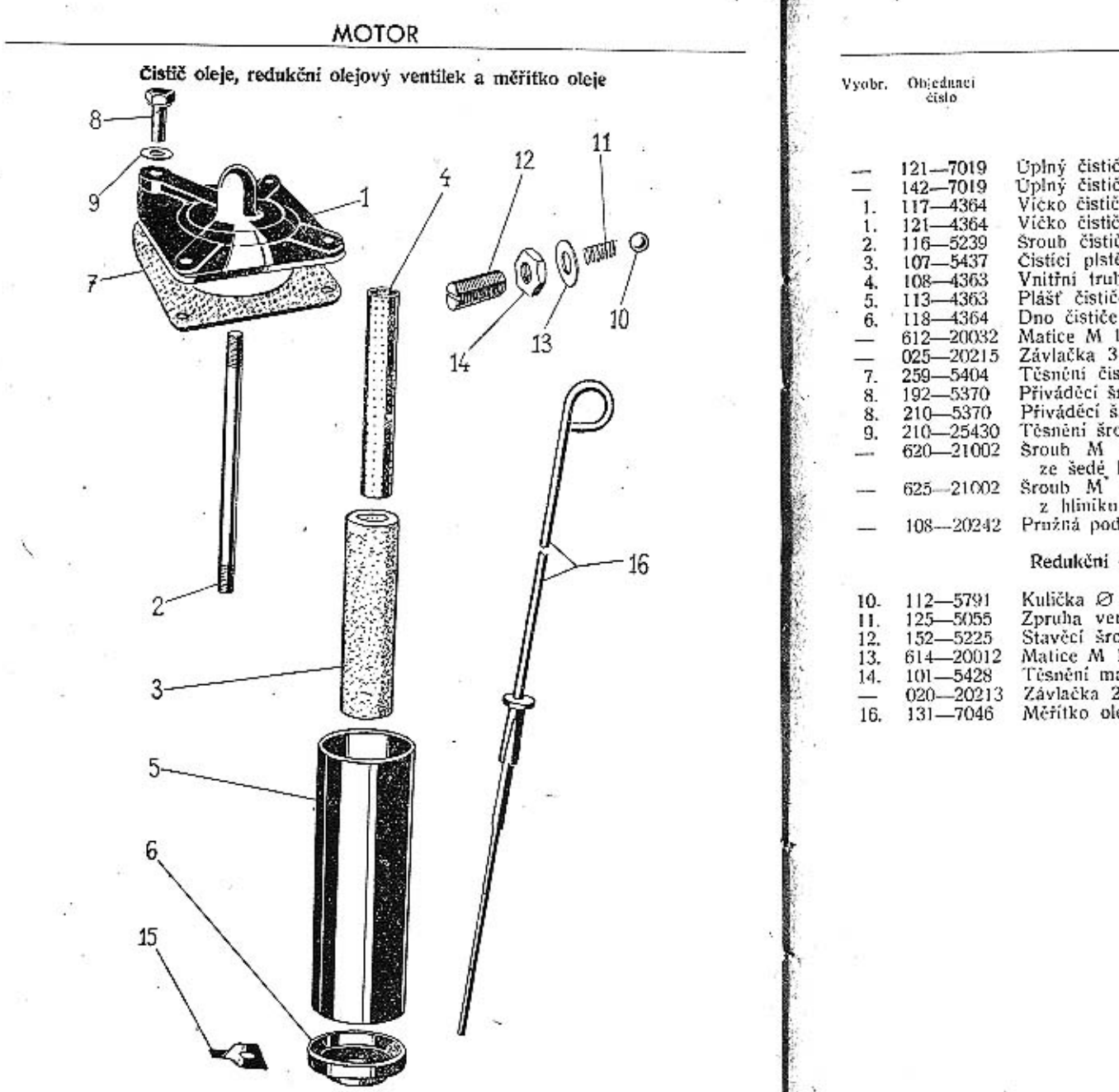

#### **MOTOR**

Kusů Poznámka Zvláštai Poimennyáni Čistič oleje Uplný čistič oleje smont. (šedá litina)<br>Uplný čistič oleje smont. (hliník) Vičko čističe oleje ze šedé litiny<br>Víčko čističe oleje hlinikové Sroub čističe **Replace Contract Contract Contract Contract Contract Contract Contract Contract Contract Contract Contract Contract Contract Contract Contract Contract Contract Contract Contract Contract Contract Contract Contract Contra** Čistici plstěná vložka . . . . Vnitřní trubka čističe . . . . . Plášť čističe oleje . . . . . Piast Castle oleje<br>
Matice M 12×1,5, CSN 1307/X.<br>
Závlačka 3×25, ČSN 1008/1.<br>
Těsnéní čističe Přiváděcí šroub čističe pro blok ze šedé litiny Přiváděcí šroub čističe pro blok z hliníku . 1 Těsnění šroubu (měděné)<br>Sroub M S×20, ČSN 1307/III. pro blok  $rac{26}{x}$  and  $rac{1}{x}$  if  $rac{1}{x}$  is  $rac{1}{x}$  if  $rac{1}{x}$  is  $rac{1}{x}$  if  $rac{1}{x}$  is  $rac{1}{x}$  if  $rac{1}{x}$  is  $rac{1}{x}$  if  $rac{1}{x}$  is  $rac{1}{x}$  if  $rac{1}{x}$  is  $rac{1}{x}$  if  $rac{1}{x}$  is  $rac{1}{x}$  if  $rac{1}{x}$  is  $rac{1}{x}$  if  $rac{$ z hliniku<br>Pružná podložka 8, ČSN 1301/VIII. . . . . 3 Redukční olejový ventilek a měřitko oleje

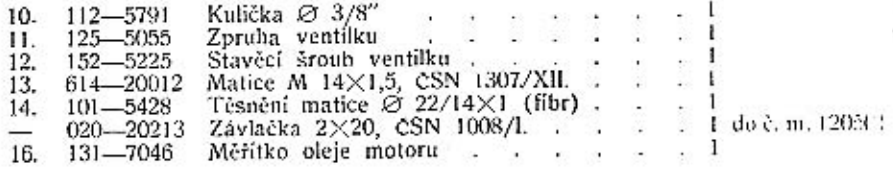

23

uzančení

**MOTOR** Spodní víko klikové skříně, přední nosná přička a čelo klikové skříně Přední pružné lůžko  $[938 - 5]$ 

#### **MOTOR**

Vyobr. Objednací<br>
čislo Pojmenování Kasú Poznámka Zvláštal Spodní víko klikové skřině Spodní víko klikové skřině<br>Vypouštěcí zátka<br>Těsnění víka<br>Sroub M 8×25, CSN 1307/III.<br>Šroub M 8×28, CSN 1307/III.<br>Pružná podložka 8, CSN 1301/VIII.<br>Matice M 8, CSN 1301/VIII. 135-1015<br>105-5137 186-5419 з. 625-21002  $-21002$ 628-108-20242 10 608-20001  $\overline{2}$ 

#### Přední nosná příčka motoru'

#### Přední pružné lůžko

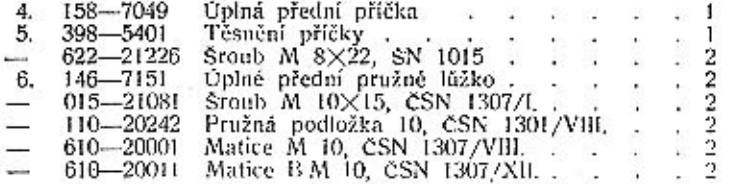

#### Čelo klikové skříně

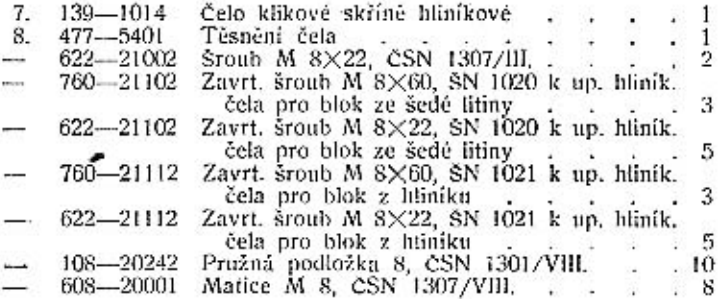

25

uzuačeni

**MOTOR** 

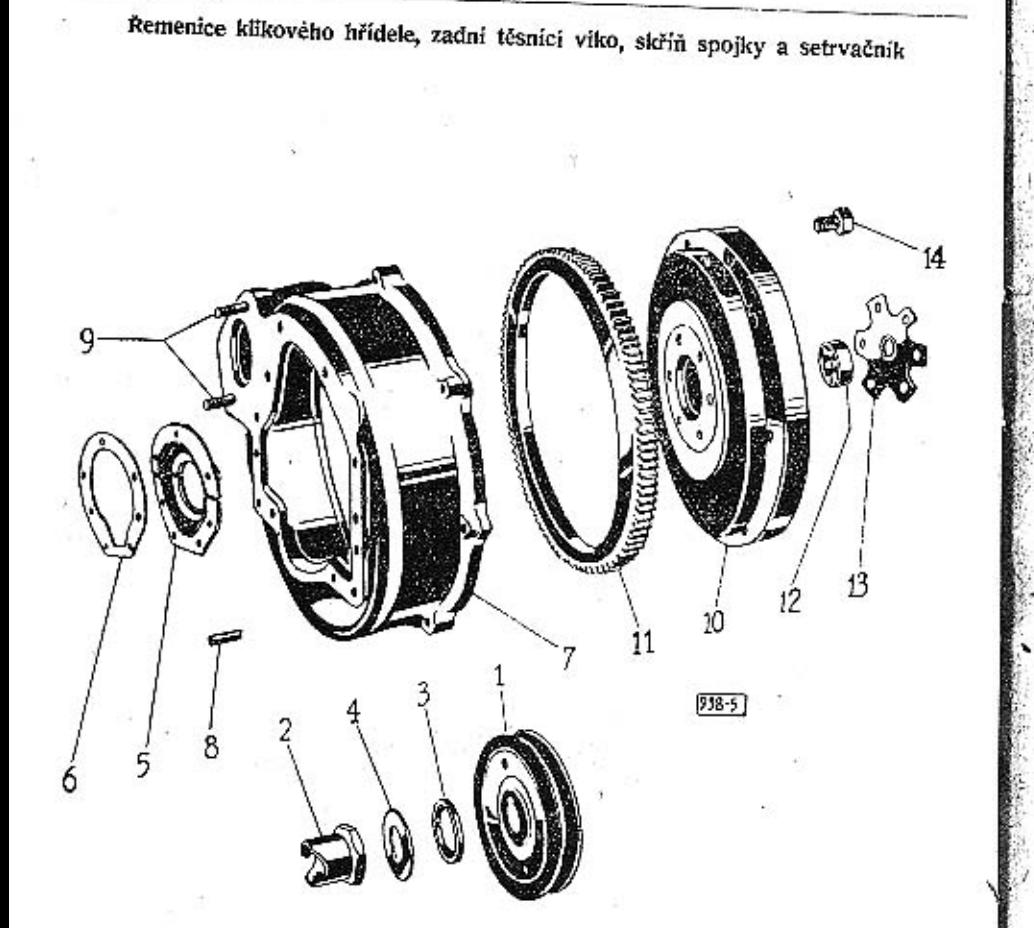

#### **MOTOR**

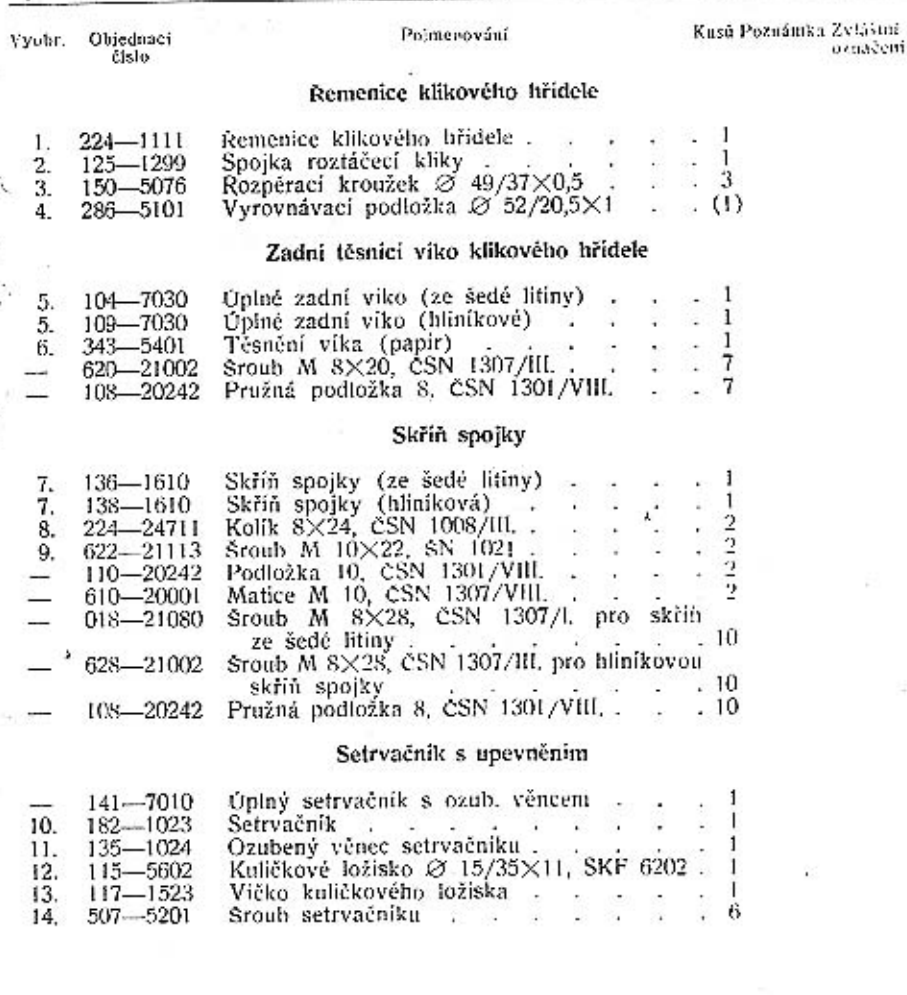

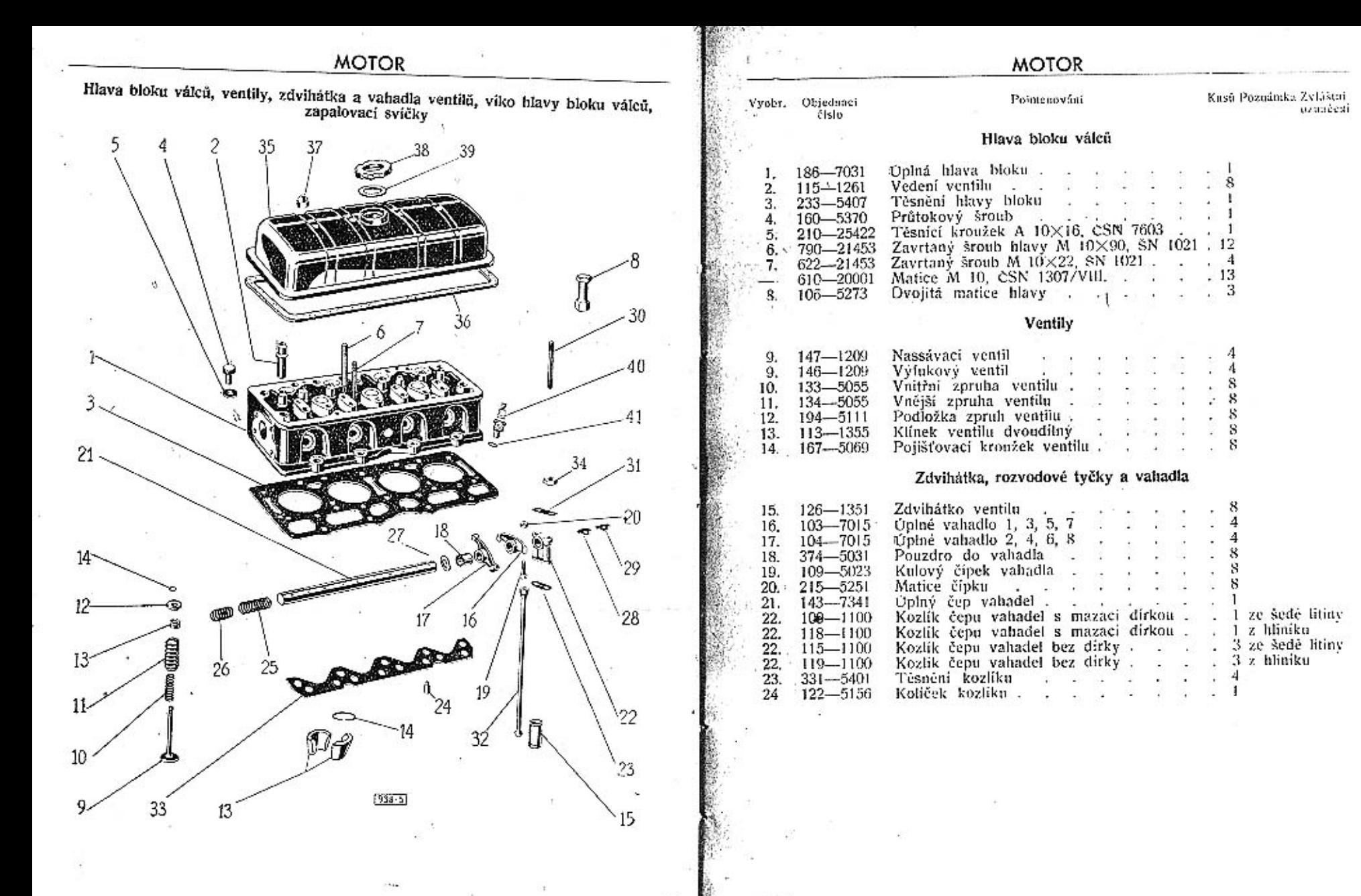

 $-3.95$ 

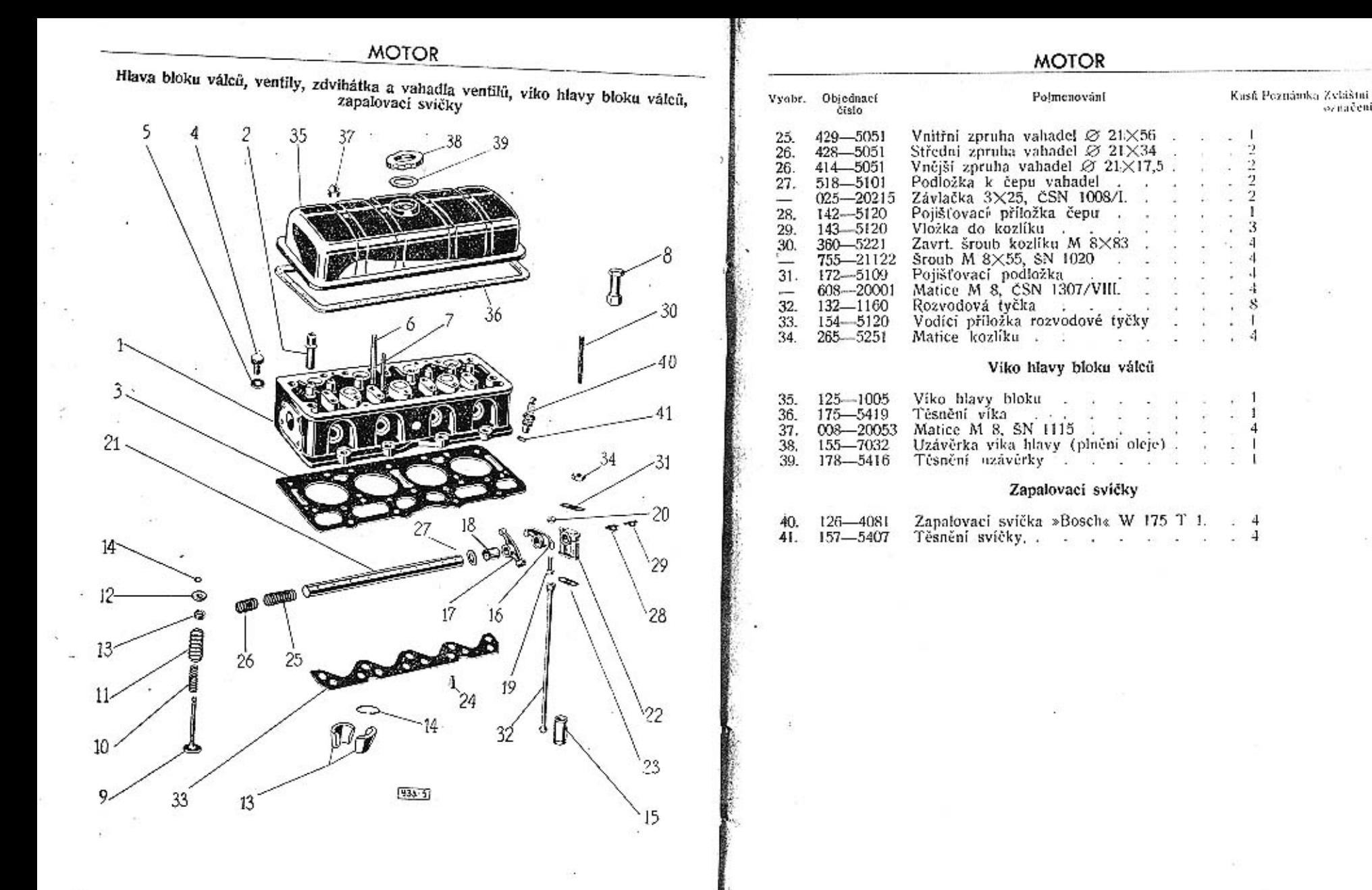

 $3I$ 

sznačení.

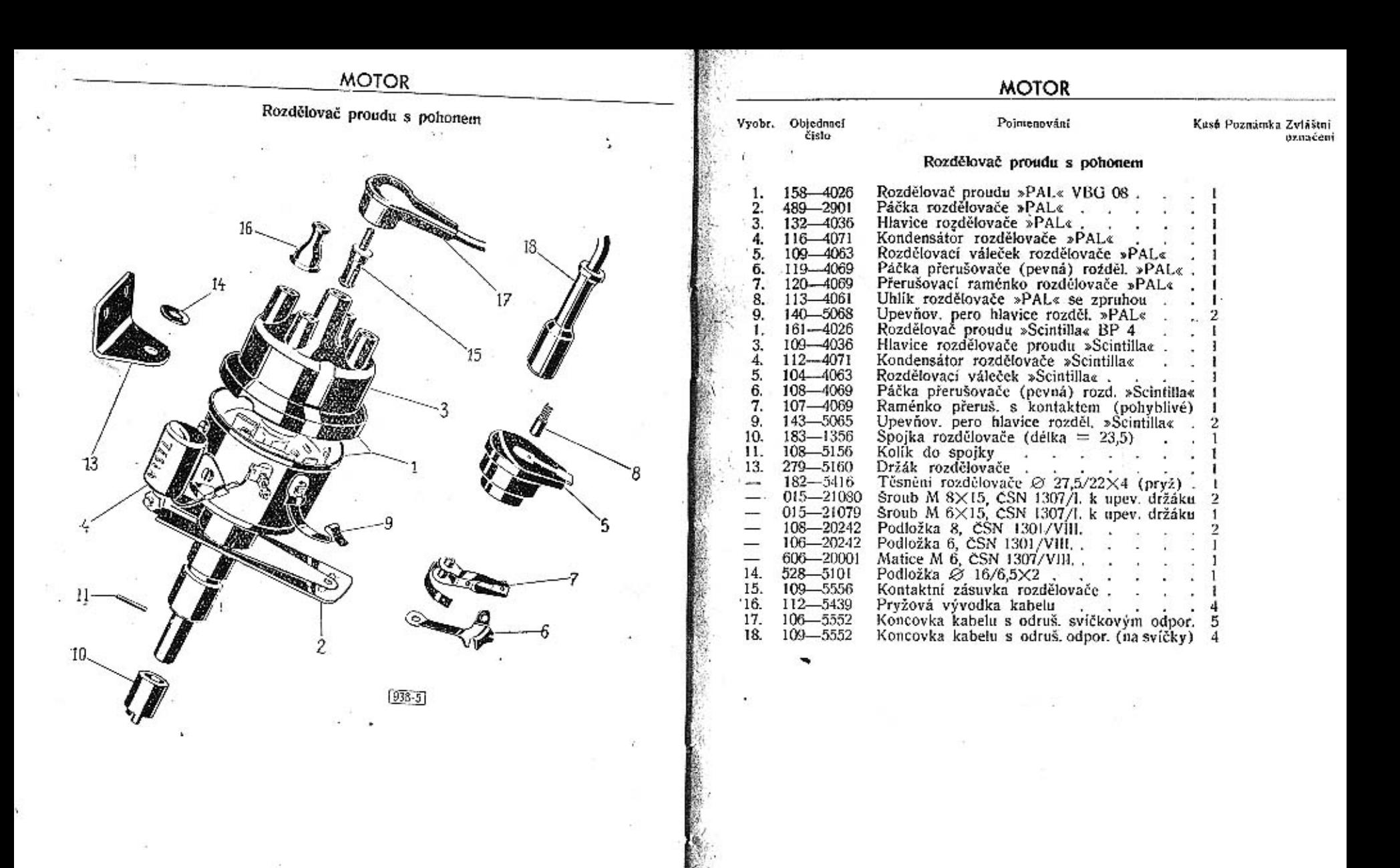

3 Škoda 1101-P

光标

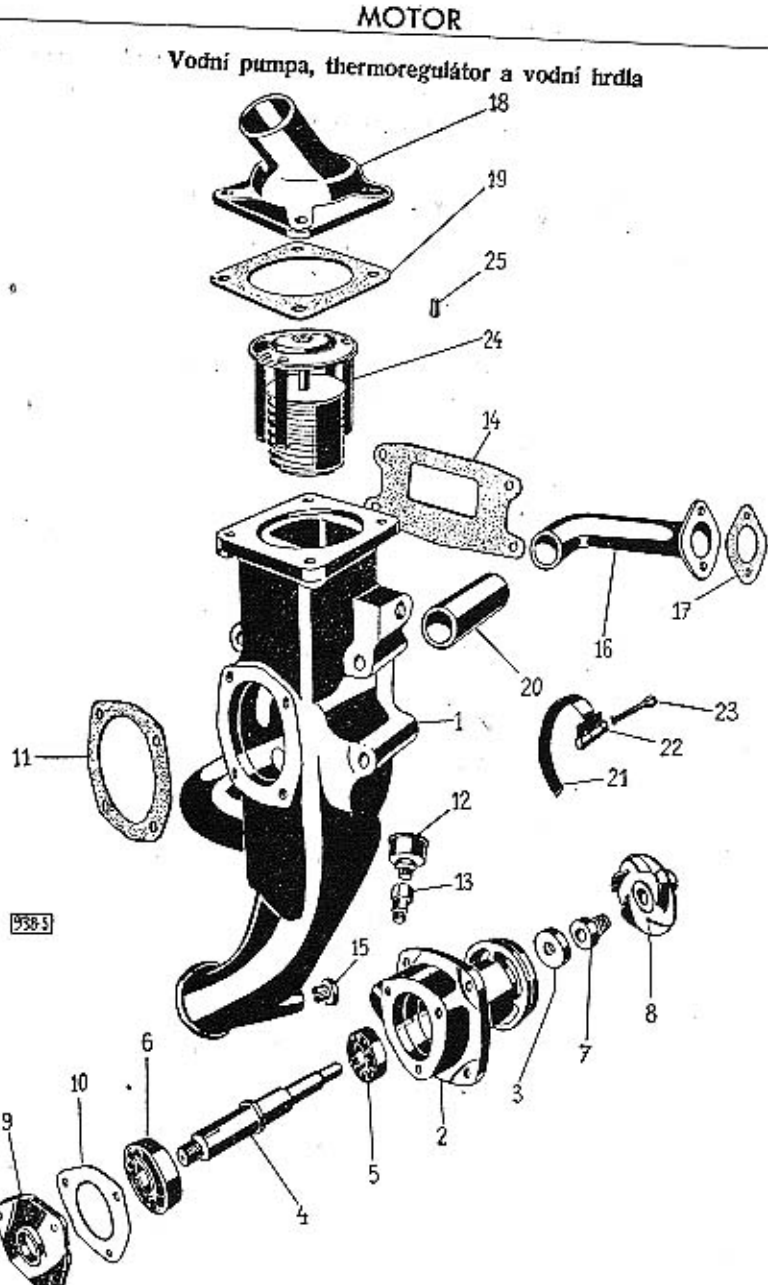

#### **MOTOR**

#### Vodni pumpa

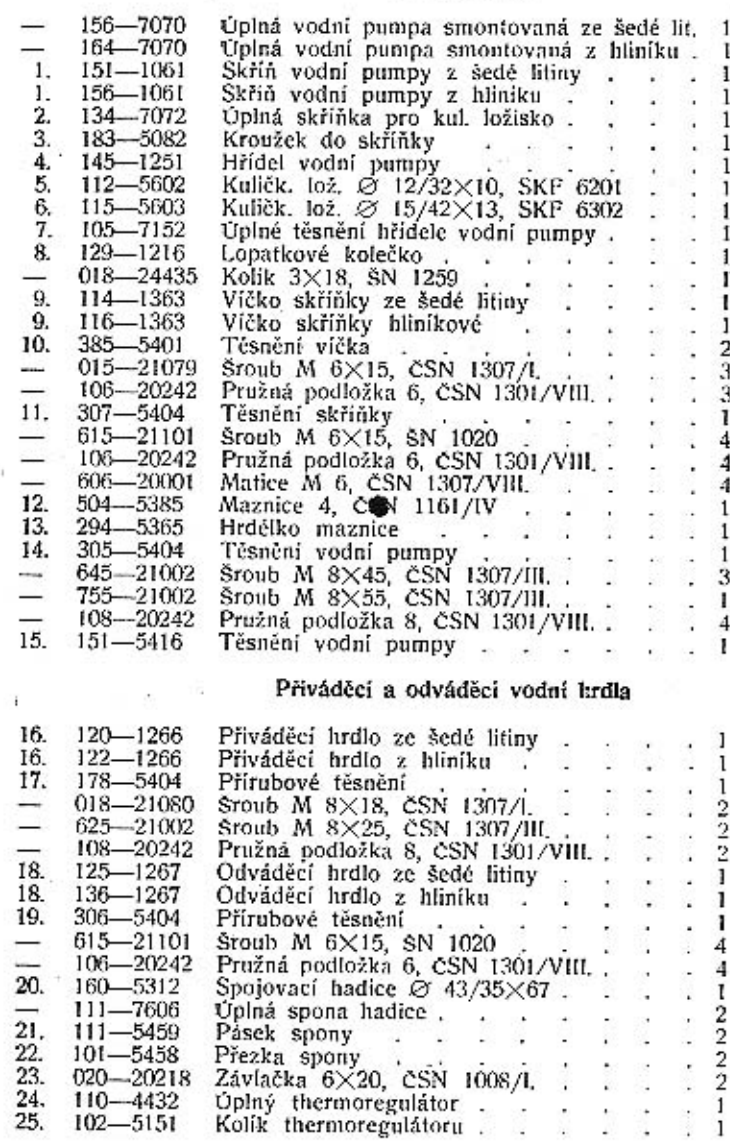

 $\frac{2}{2}$  $\overline{2}$  $\mathbf{1}$ 

35

 $3^*$ 

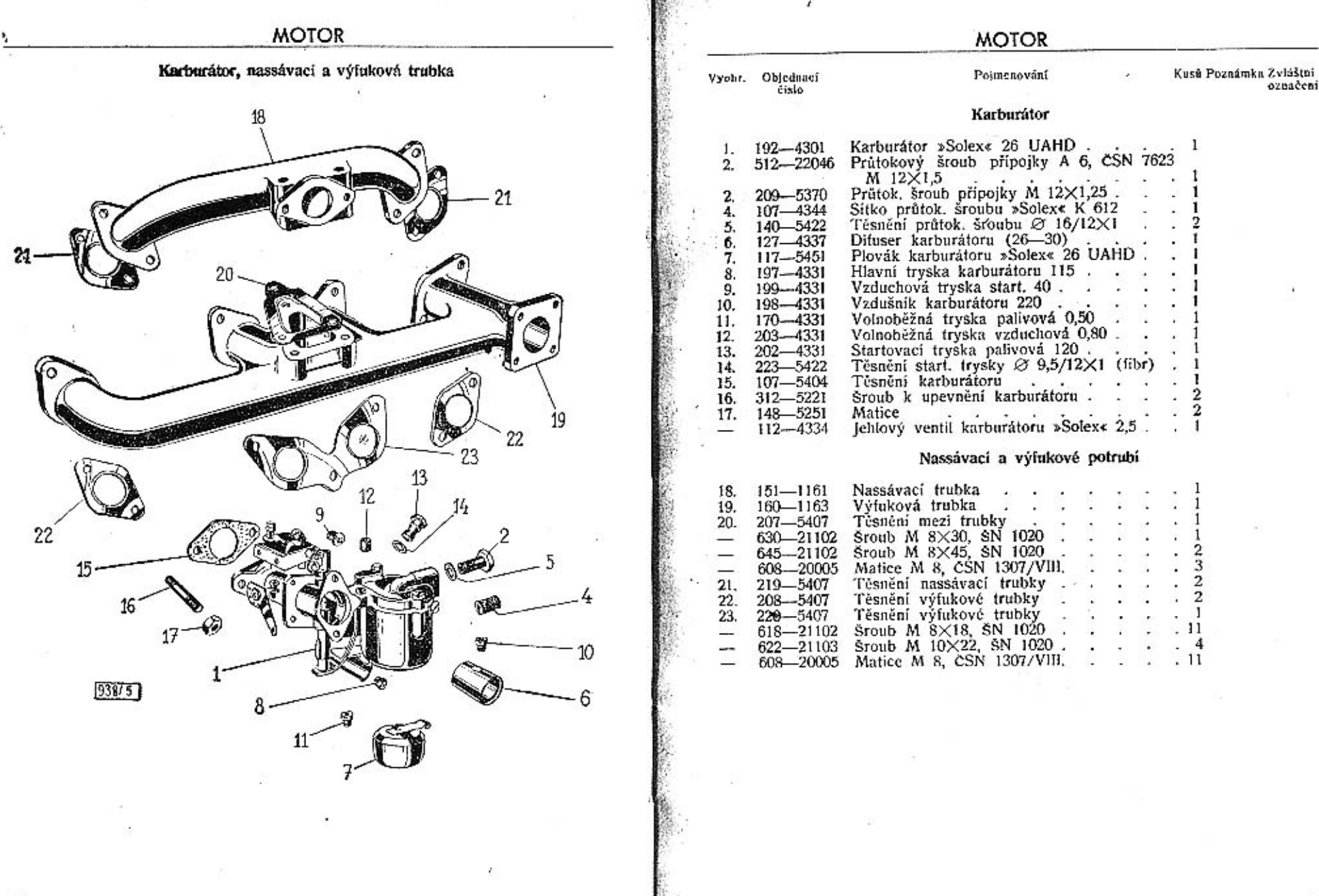

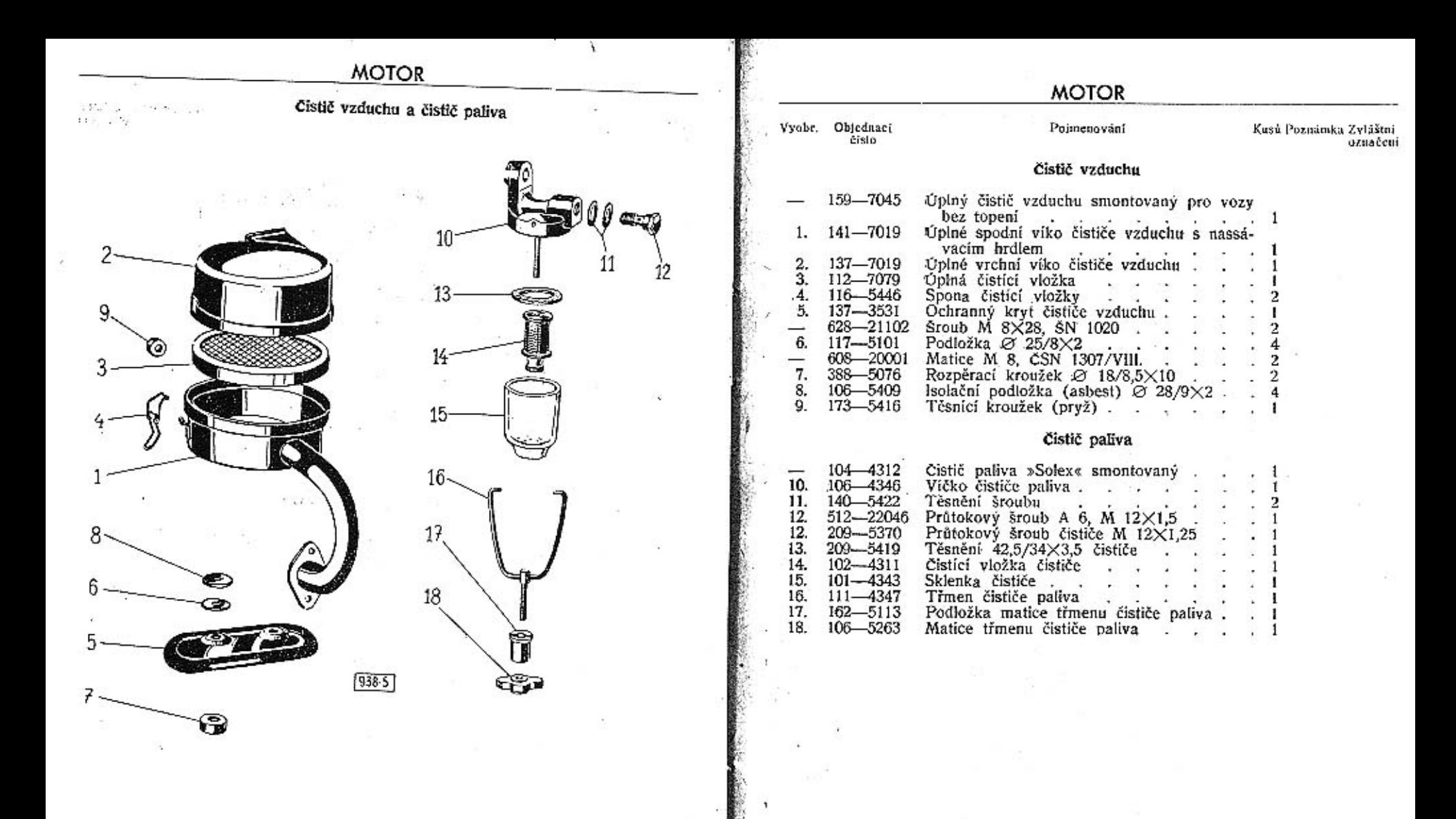

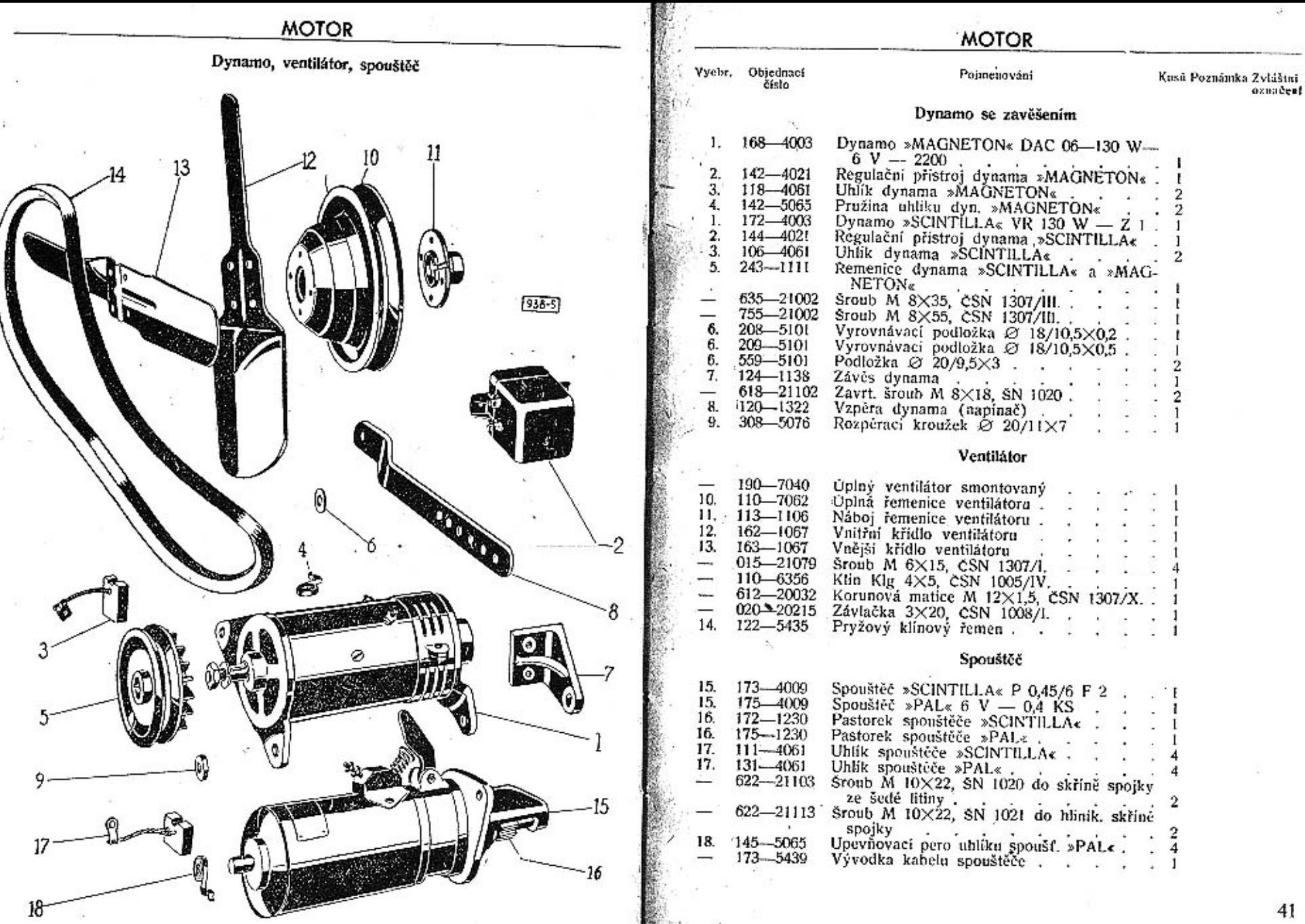

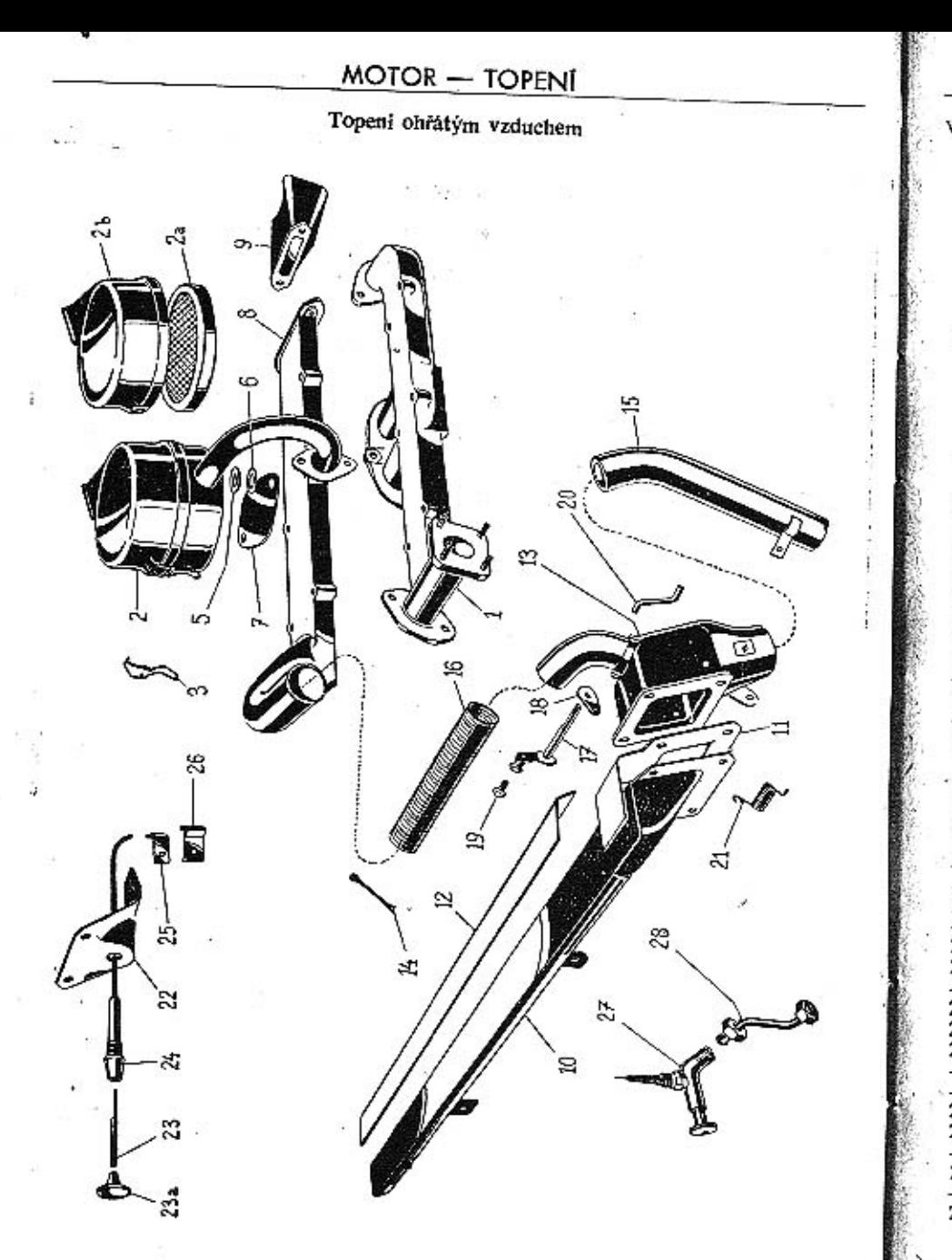

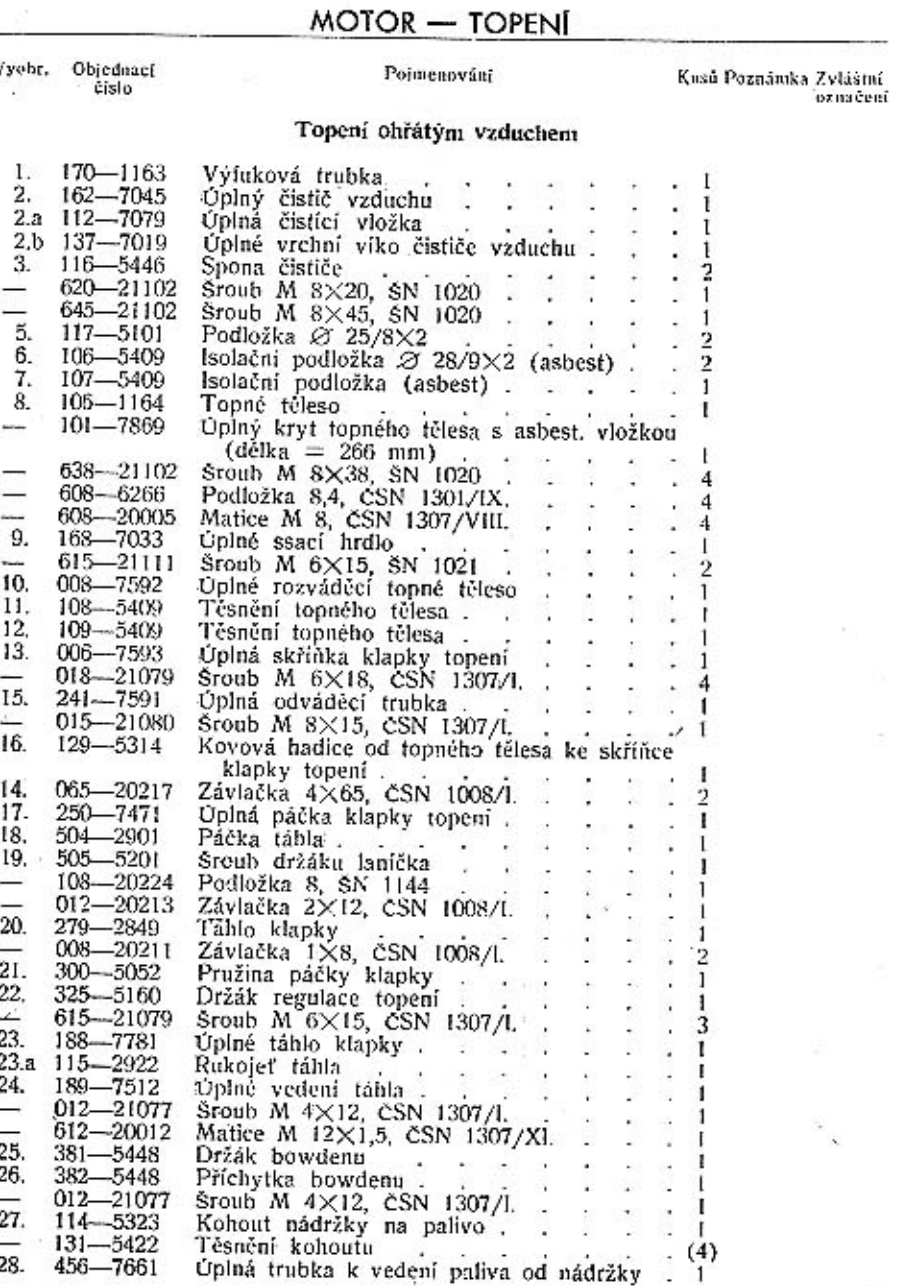

#### **SPOJKA**

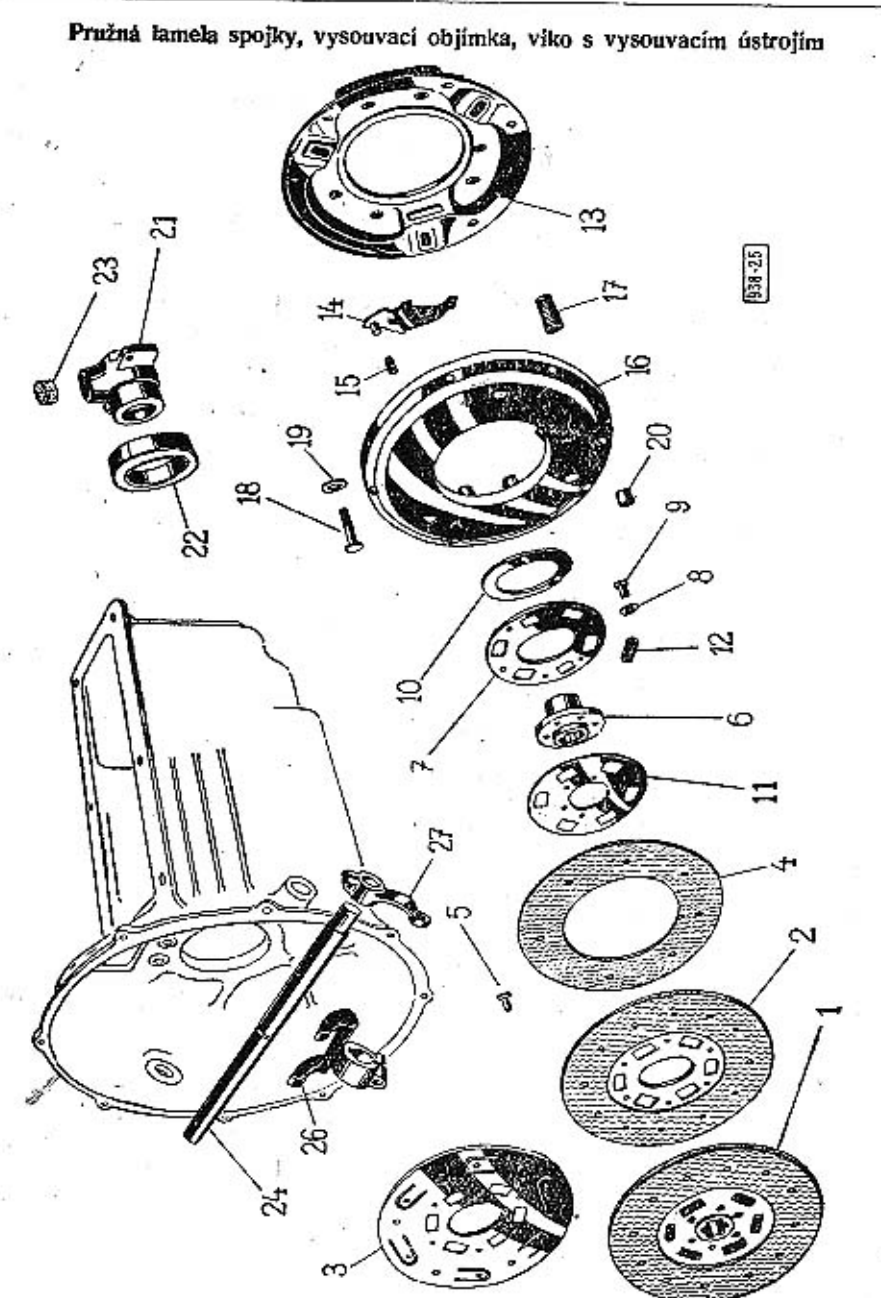

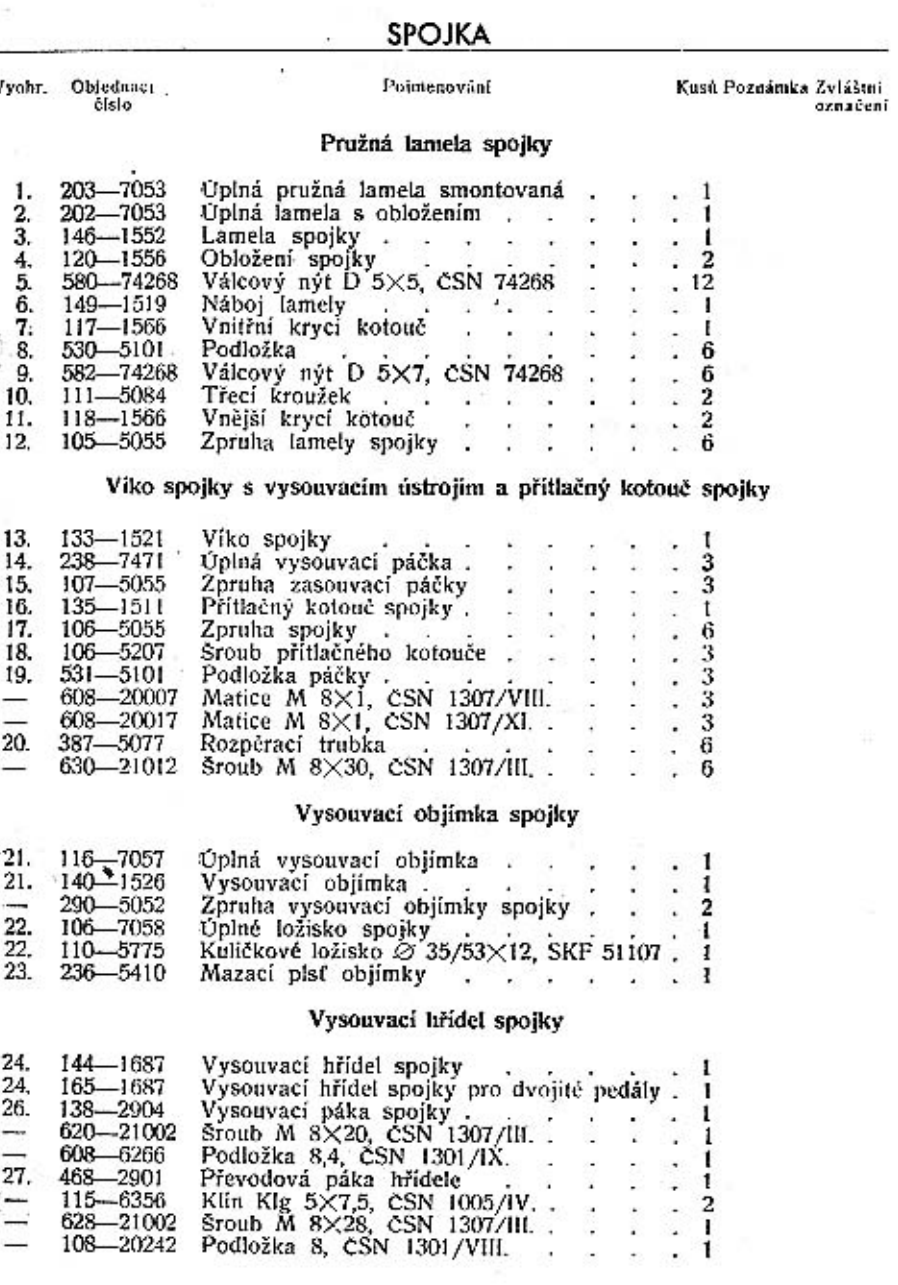

 $.45$ 

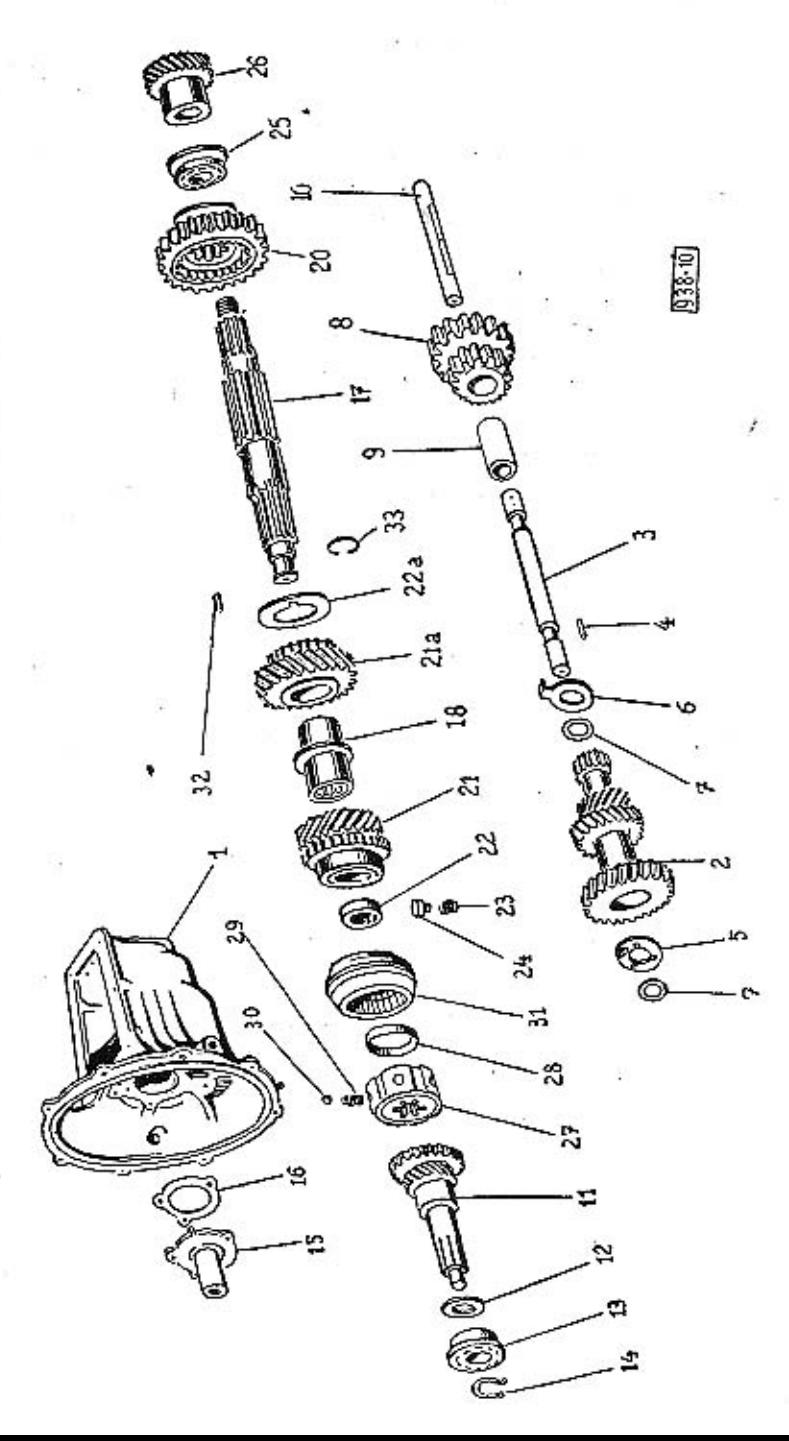

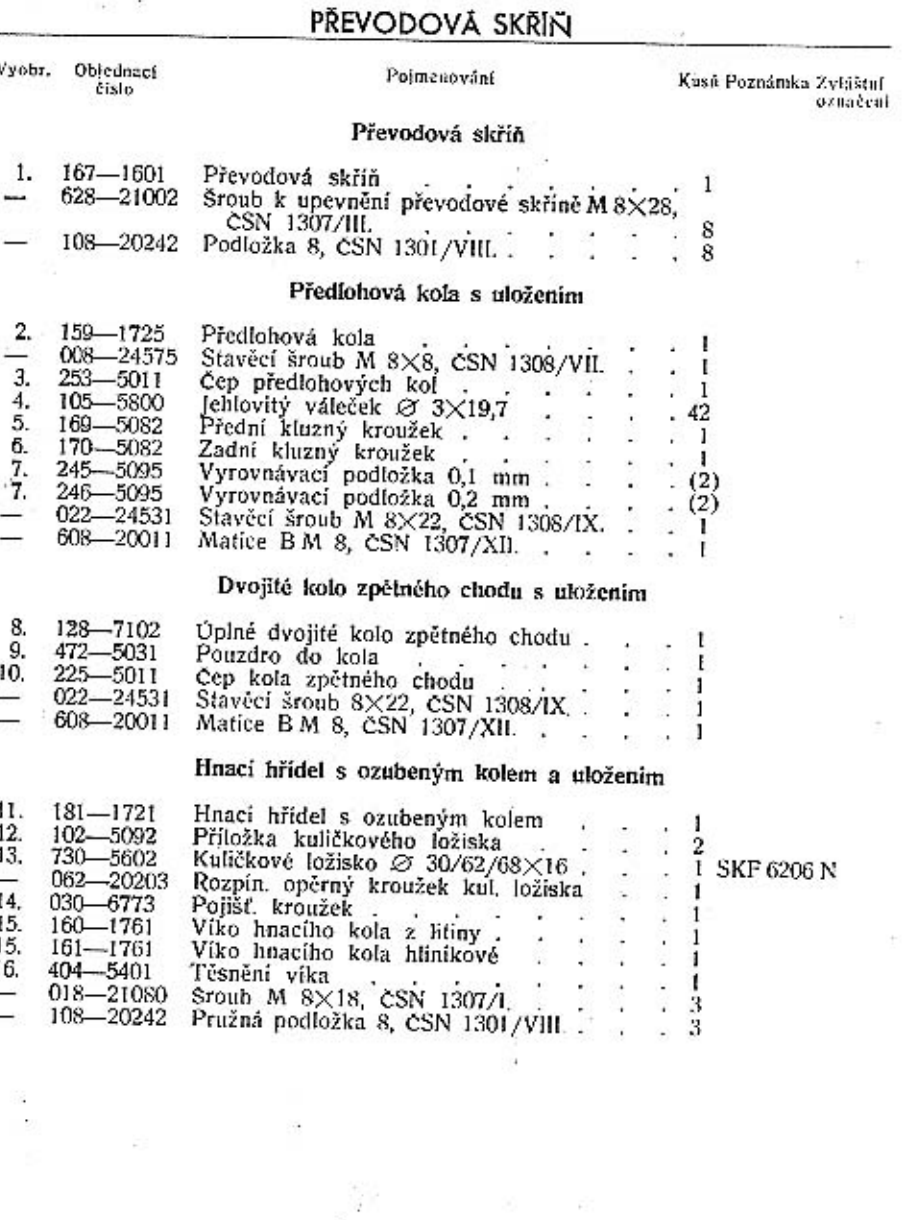

PŘEVODOVÁ SKŘÍN

 $\bar{P}$ 

 $\cdot$ 

×

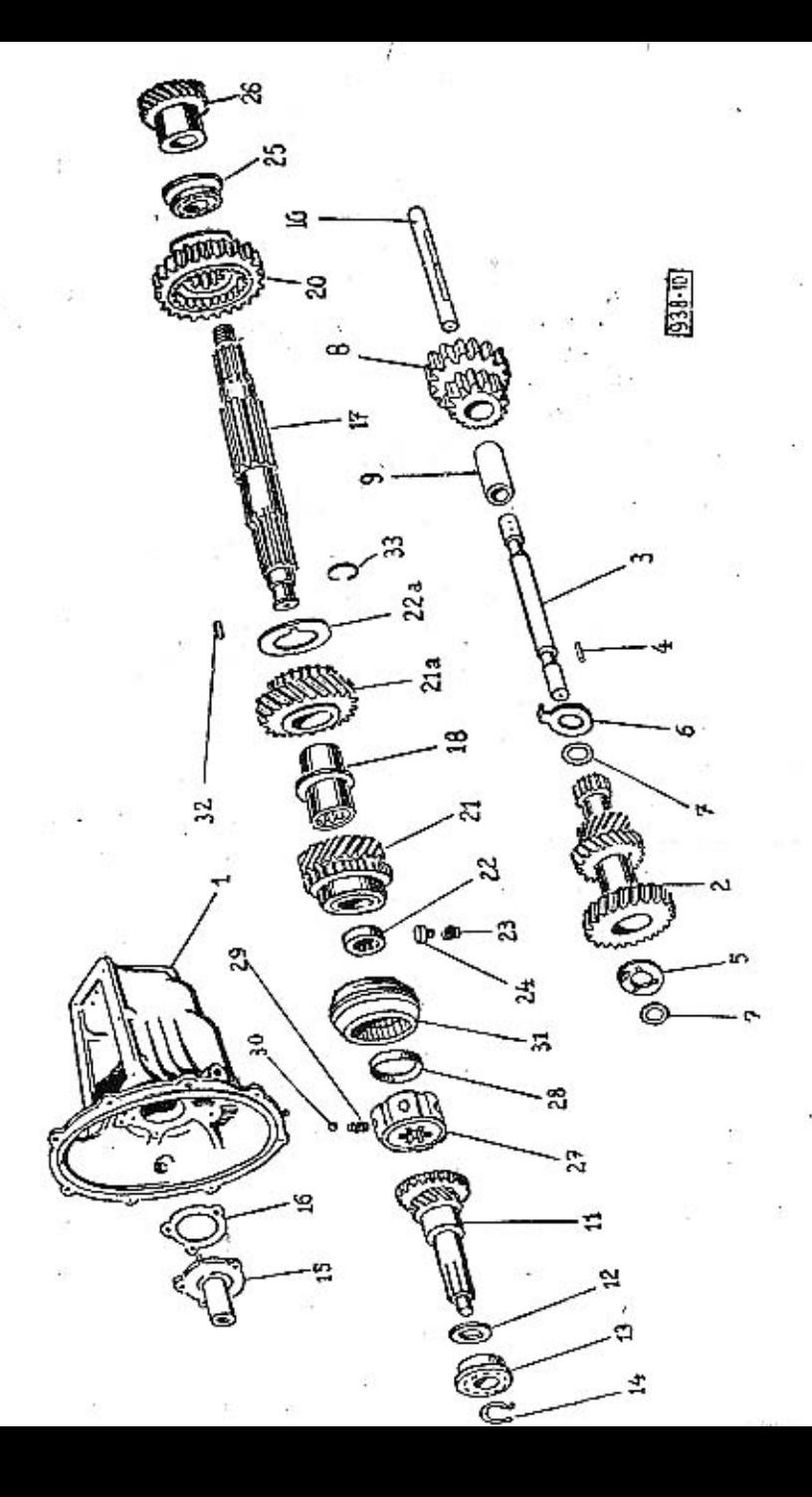

PŘEVODOVÁ SKŘÍN

PŘEVODOVÁ SKŘÍŇ

Objednací<br>čislo Vyobr.

Poinenování

Kusů Poznánika Zvláštní<br>označení

Drážkový hřídel s uložením, posuvnými koly a synchromní spojkou

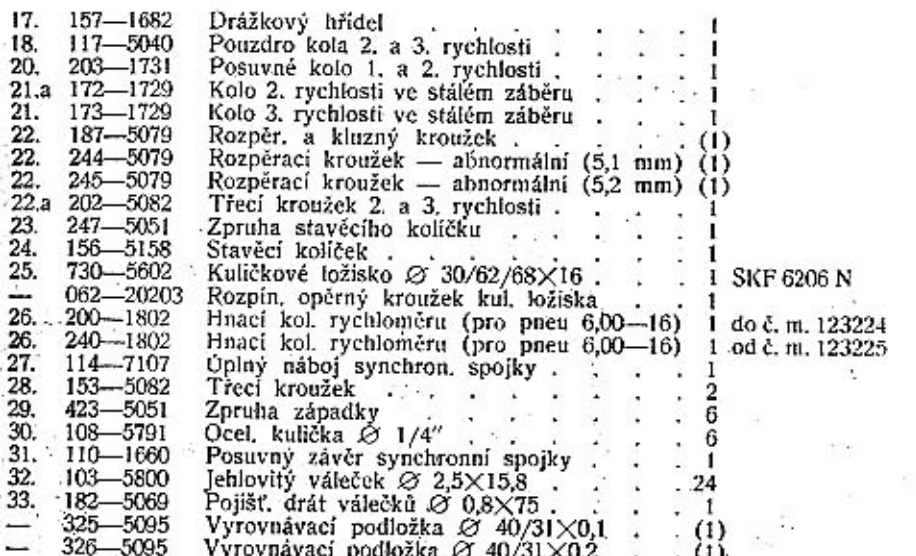

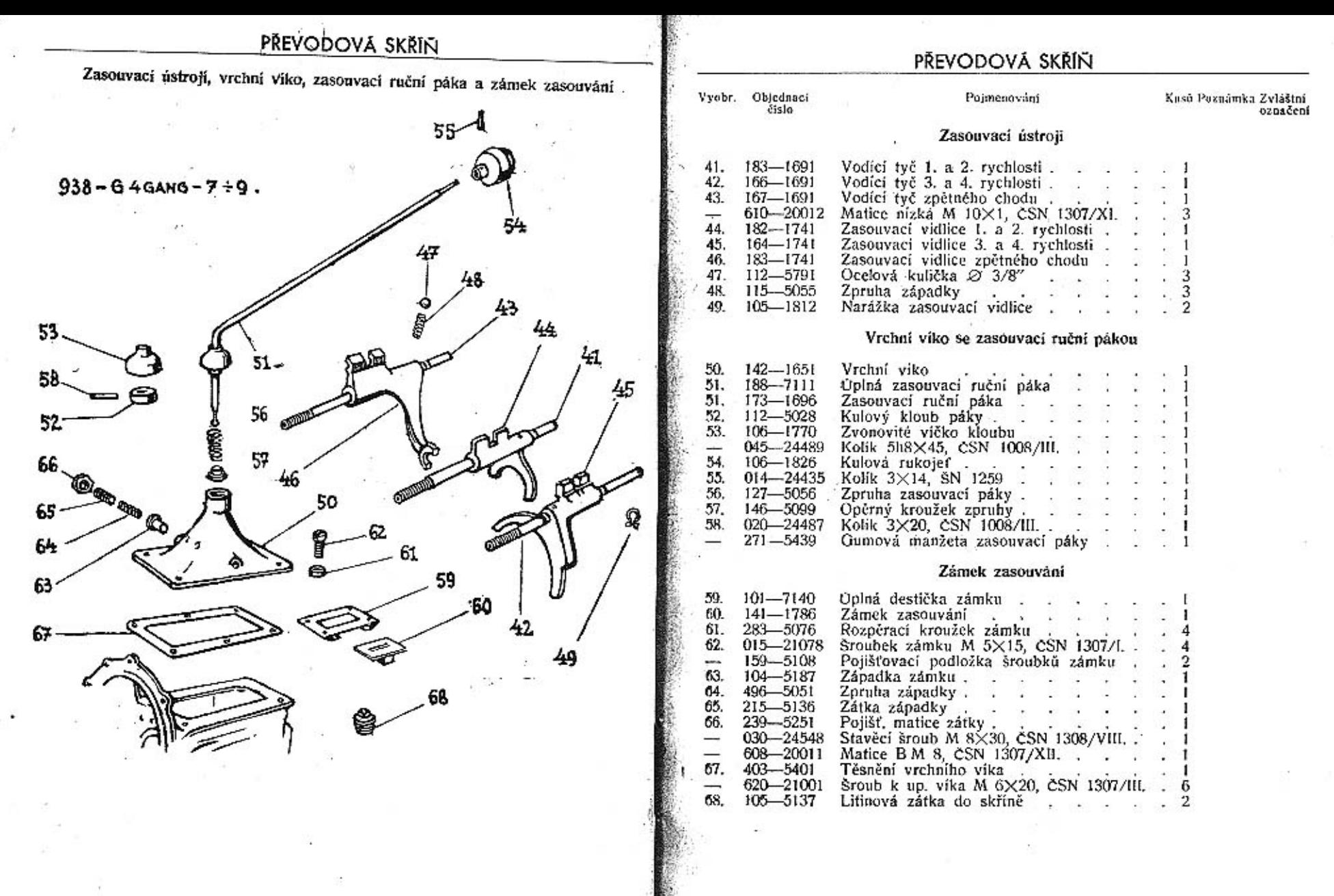

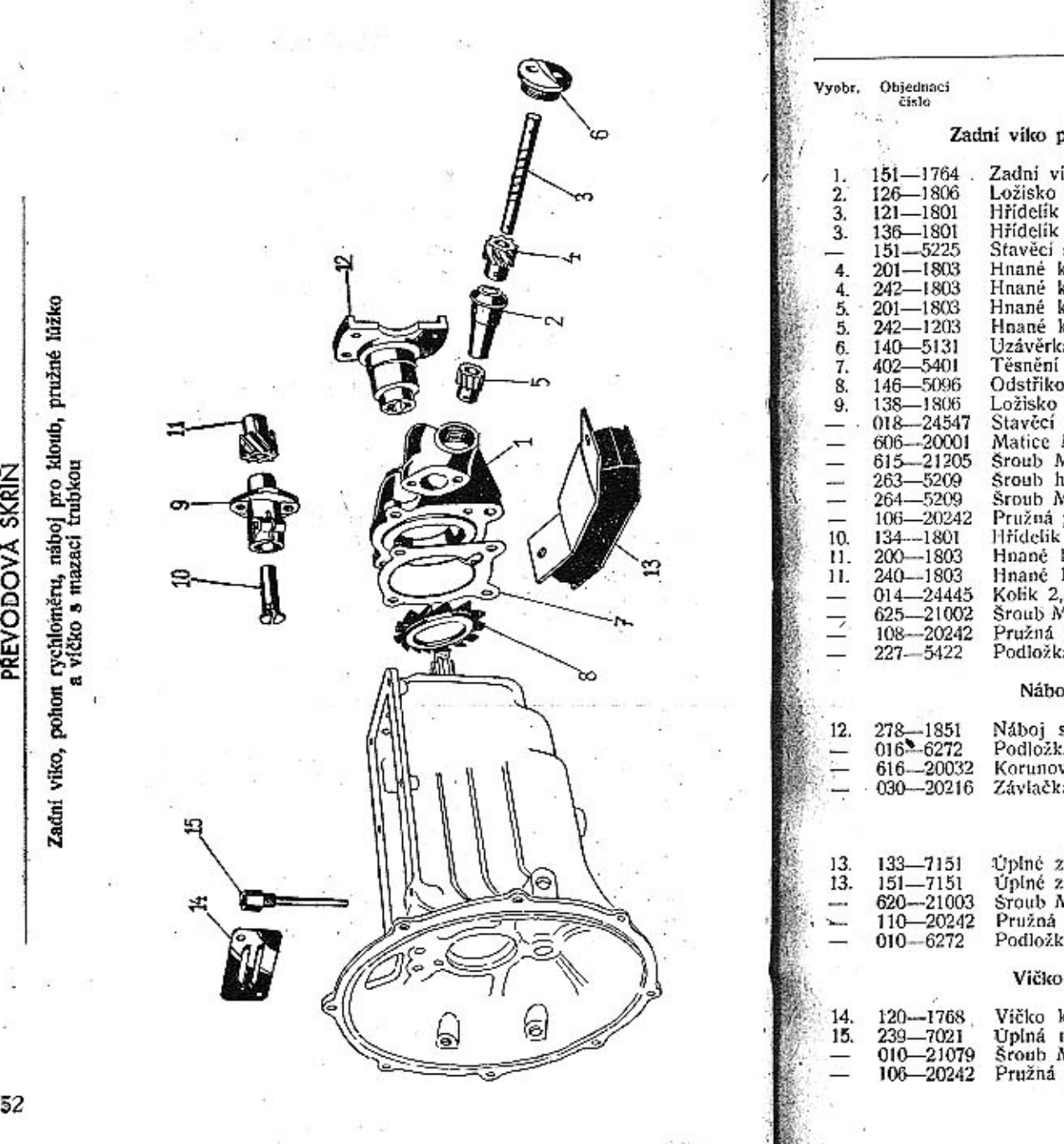

12. The Corporation

 $-100$ 

#### PŘEVODOVÁ SKŘÍŇ

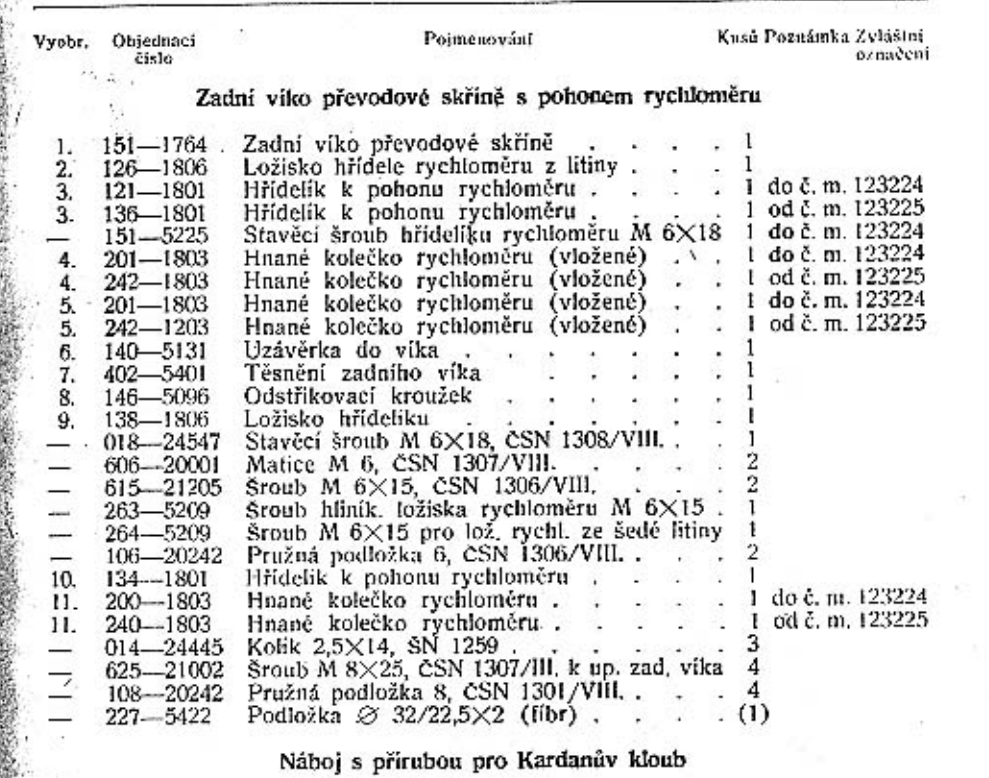

#### $\epsilon$  přírubou

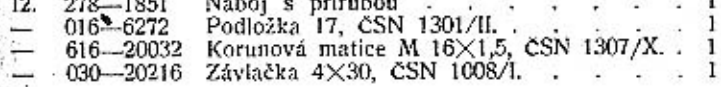

#### Zadni pružné lůžko

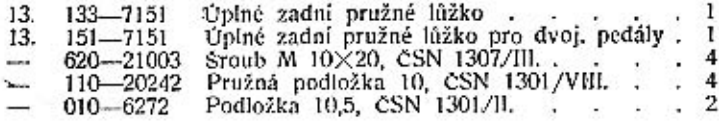

#### komory spojky s mazací trubkou

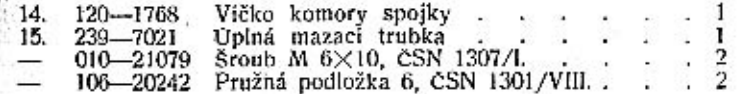

 $16 -$ 

 $\frac{1}{2}$ 

G,

×.

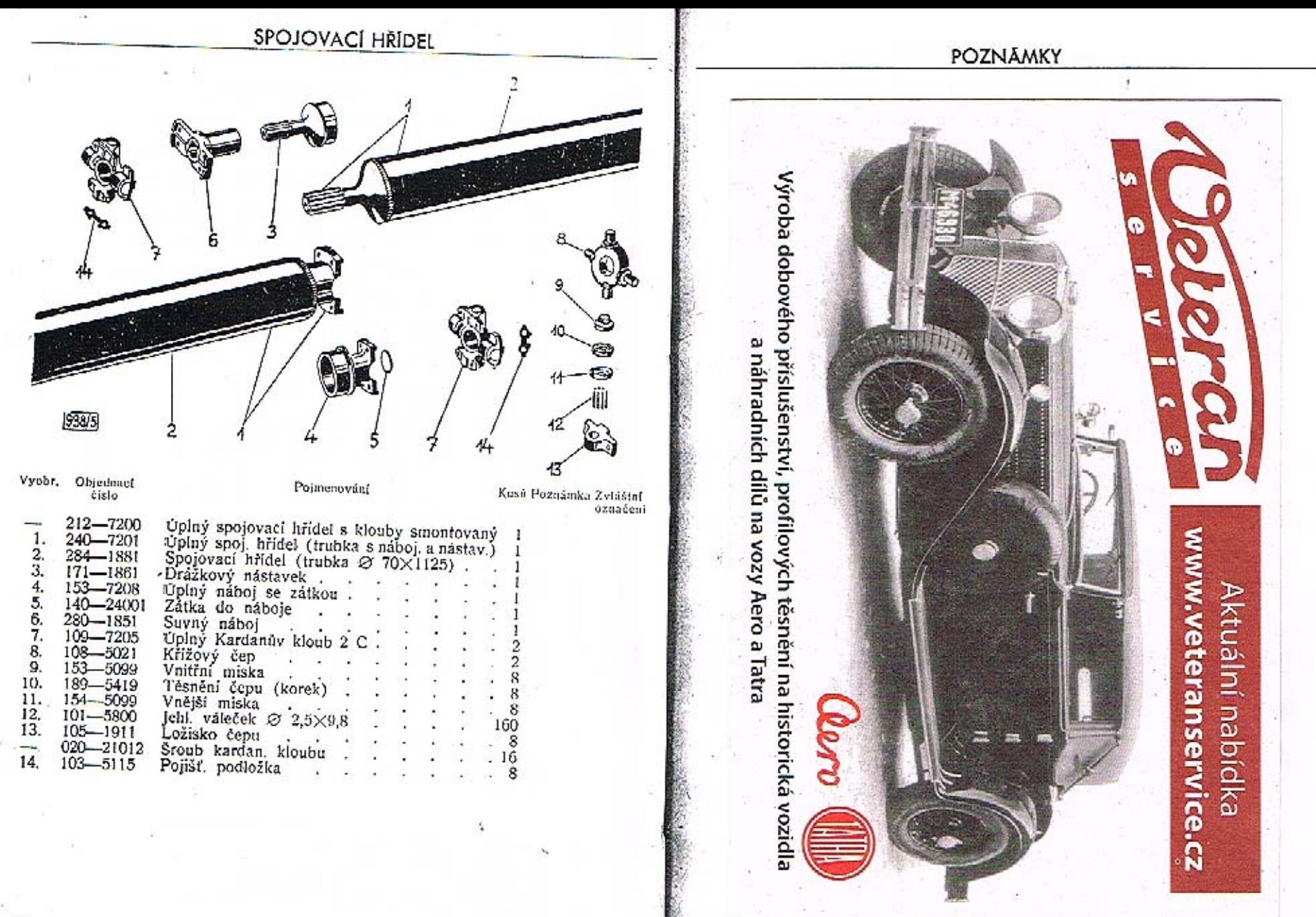

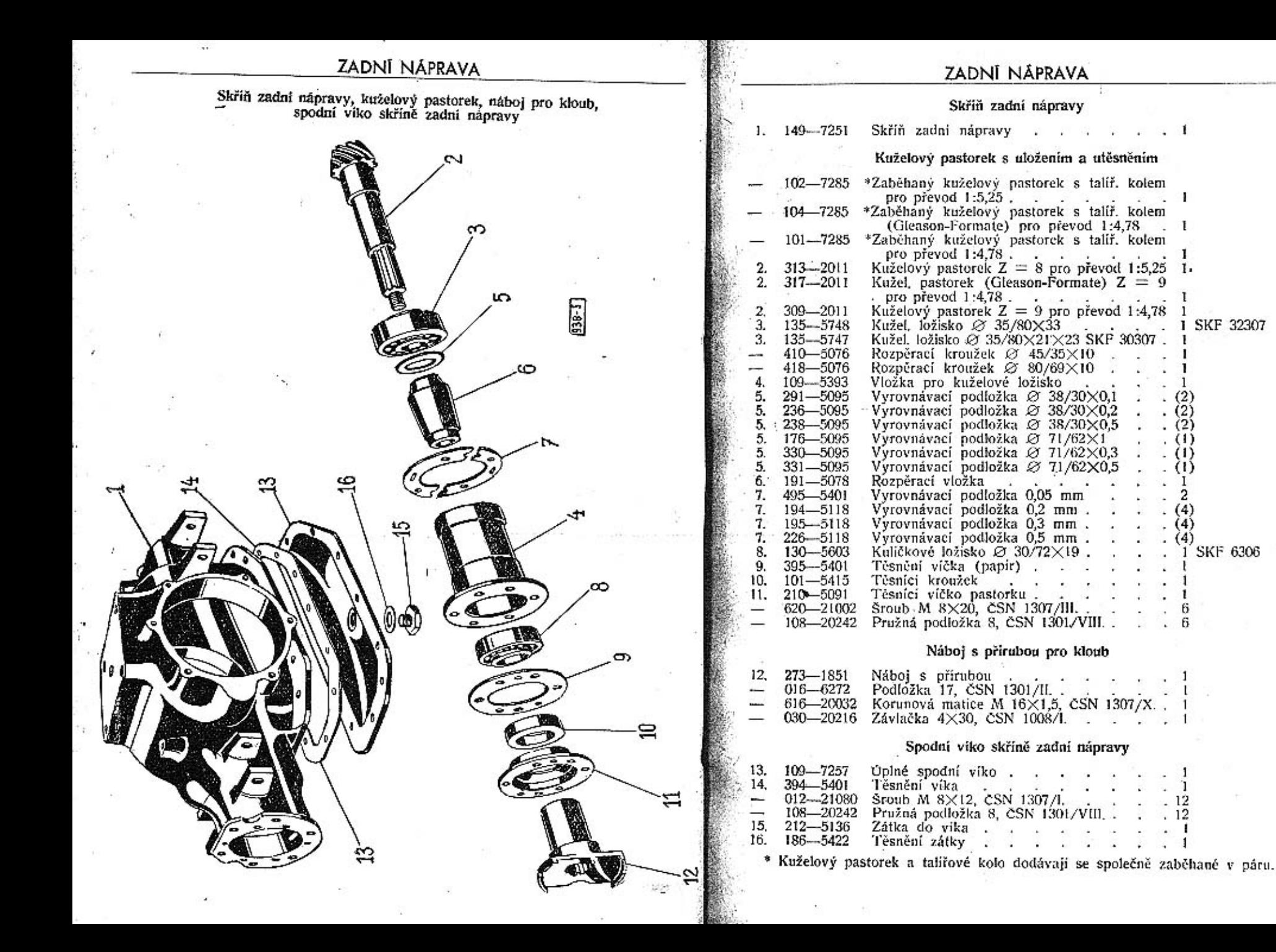

#### **ZADNÍ NÁPRAVA**

![](_page_30_Figure_1.jpeg)

#### ZADNÍ NÁPRAVA

![](_page_30_Picture_27.jpeg)

#### Vika skříně zadní nápravy

![](_page_30_Picture_28.jpeg)

\* Kuželový pastorek a talířové kolo dodávají se společně zaběhané v páru.

![](_page_31_Figure_0.jpeg)

![](_page_32_Picture_0.jpeg)

#### ZADNÍ NÁPRAVA

![](_page_32_Picture_35.jpeg)

![](_page_33_Picture_0.jpeg)

![](_page_34_Picture_0.jpeg)

Zadní vozové pero pro vojenské vozy č. 334-7559 má celkem 12 listů. Jednot-Ladin vožove pero pro vojenske vožy c. 334–1099 ma četkem 14 ustu. jednot-<br>livé listy mají objednací čísla počínaje č. 480–3053 pro první list (hlavní list s oky)<br>vzestupně až do čísla 490–3053 konče pro 11. list. 12. list

Zadní vozové pero pro vojenské vozy č. 359-7599 má celkem 11 listů. Jednotlivé listy mají objednací čísla počínaje č. 219—3054 pro 1. list (hlavní list s oky),<br>2. list má objednací číslo 220—3054, 3. list až 11. list má objed, číslo počínaje<br>232—3054 vzestupně až do č. 240—3054 pro 11. list konč

66

![](_page_35_Figure_0.jpeg)

nipeti

![](_page_36_Figure_0.jpeg)

#### PŘEDNÍ NÁPRAVA

Pojmenování Kusů Poznámka Zvláštní Brzdové ústrojí Úplný držák čelistí brzdy. Zpruha šroubu . . . . . . . Podložka zpruhy Podložka zpruhy<br>
Závlačka 1,5×10, cSN 1008/1.<br>
Spona čepu čelistí<br>
Čep čelistí brzdy<br>
Cep čelistí brzdy<br>
Cep čelistí brzdy<br>
Pružná podložka 12, cSN 1301/VIII.<br>
Pružná podložka 12, cSN 1301/VIII.<br>
Cep spony čelistí<br>
Pružná 

označení

![](_page_37_Figure_0.jpeg)

. 72

![](_page_38_Picture_0.jpeg)

![](_page_39_Figure_0.jpeg)

![](_page_39_Picture_24.jpeg)

Přední vozové pero č. 346--7599 má celkem 7 listů. Jednotlivé listy mají objednaci čísla počínaje č. 151--3054 proprvní list (hlavní list s oky) vzestupně až do č. 157--3054 konče pro 7. list (nejkratší).

ŘÍZENÍ (levé)

![](_page_40_Figure_1.jpeg)

![](_page_40_Figure_2.jpeg)

![](_page_40_Picture_45.jpeg)

![](_page_40_Picture_46.jpeg)

78

S.

79

![](_page_41_Picture_39.jpeg)

# Rídící tyče s kulovými čepy

![](_page_41_Figure_2.jpeg)

80

![](_page_41_Picture_40.jpeg)

× ×. 15

#### 6 Škoda 1101-P

 $81\,$ 

#### ŘÍZENÍ

![](_page_42_Figure_1.jpeg)

![](_page_42_Picture_42.jpeg)

#### **RIZENI**

![](_page_42_Picture_43.jpeg)

#### Pružný kloub hřidele řidícího kola

![](_page_42_Picture_44.jpeg)

#### Řídící kolo s tlačitkem a kontakty elektrické houkačky

![](_page_42_Picture_45.jpeg)

#### Kluzný kontakt elektrické houkačky

![](_page_42_Picture_46.jpeg)

![](_page_43_Figure_0.jpeg)

![](_page_43_Picture_89.jpeg)

Zpruha pedalu brzdy .

 $\sim$  $\mathcal{L}(\mathcal{A})$  $\sim$ 

249-5052

 $21.$ 

84

85

m. 125734

Kusů Poznámka Zvláštní

nzsačení

- $4.$ 337-2901 635-21002
- 638-21002

PEDÁLY Poimenování

![](_page_44_Figure_0.jpeg)

#### PEDÁLY

![](_page_44_Picture_39.jpeg)

![](_page_44_Picture_40.jpeg)

![](_page_45_Figure_0.jpeg)

#### DVOJITÉ PEDÁLY

#### Vyobr. Objednacj<br>
číslo Poimenování Kusů Poznámka Zvláštní

## Převodový hřídel spojky a brzdy s pedály a uložením

![](_page_45_Picture_58.jpeg)

#### Táhla pedálů

![](_page_45_Picture_59.jpeg)

#### Převodový hřidel spojky a brzdy s pedály a uložením

![](_page_45_Picture_60.jpeg)

#### **DVOJITÉ PEDÁLY**

![](_page_46_Figure_1.jpeg)

![](_page_46_Figure_2.jpeg)

#### **DVOJITÉ PEDÁLY**

![](_page_46_Picture_69.jpeg)

in a  $\mathbf{r}$  $\frac{2}{2}$ 

Œ. ÷

 $\ddot{\phantom{a}}$ 

ž

91

43.

 $\frac{-}{44}$ 

![](_page_47_Figure_0.jpeg)

货配。

![](_page_47_Picture_36.jpeg)

RÁM

Páteř rámu s hrdly, podělniky, přičky, konsoly karoserie a ostatní příslušenství

 $93\,$ 

![](_page_48_Picture_0.jpeg)

![](_page_48_Picture_30.jpeg)

 $\mathbf{Vyobr}_{i} = \begin{matrix} \text{Object} \\ \text{Eislo} \end{matrix}$ 

Poimenování

Kesû Poznántka Zvláštní<br>Toznántka

#### Přivěsné zařízení

![](_page_48_Picture_31.jpeg)

RÁM

![](_page_49_Picture_0.jpeg)

#### BRZDA (ruční)

![](_page_49_Picture_40.jpeg)

96

![](_page_50_Figure_0.jpeg)

![](_page_50_Picture_34.jpeg)

BRZDA (ruční)

![](_page_51_Figure_0.jpeg)

#### BRZDA (hydraulická)

# Tlaková pumpa s jednotlivými díly

![](_page_51_Picture_78.jpeg)

b.

![](_page_52_Figure_0.jpeg)

#### BRZDA (hydraulická) ·

![](_page_52_Picture_67.jpeg)

#### Příslušenství hydraulické brzdy

![](_page_52_Picture_68.jpeg)

#### Brzdici váleček s jednotlivými dily

![](_page_52_Picture_69.jpeg)

 $103\,$ 

 $\blacksquare$ 

![](_page_53_Figure_0.jpeg)

![](_page_54_Figure_0.jpeg)

#### CHLADIC S PRISLUŠENSTVÍM

Vyobr, Objedusci<br>číslo t.

Poimenavání

Kusá Poznámka Zvlaštul<br>sznačení

#### Chladič s rámem

![](_page_54_Picture_57.jpeg)

N.

![](_page_55_Picture_0.jpeg)

 $\mathbb{R}^3$ 

# KAPOTA, PŘEDNÍ BLATNÍKY A PŘEDNÍ NÁRAZNÍK

#### Kapota s pláštěm chladiče

## KAPOTA, PŘEDNÍ BLATNÍKY A PŘEDNÍ NÁRAZNÍK

![](_page_56_Figure_3.jpeg)

![](_page_56_Picture_28.jpeg)

110

![](_page_57_Picture_0.jpeg)

označení

![](_page_58_Figure_0.jpeg)

# NÁDRŽKA NA PALIVO

![](_page_58_Picture_38.jpeg)

#### Vedení paliva

![](_page_58_Picture_39.jpeg)

÷,

![](_page_59_Figure_0.jpeg)

 $\mathcal{L}$ 

#### NÁDRŽKA NA PALIVO

 $\ddot{\phantom{1}}$ 

 $\overline{2}$ 

 $\overline{2}$ 

S.  $\mathbf{1}$ 

32

![](_page_59_Picture_78.jpeg)

116

#### SPOUŠTĚCÍ NÁDRŽKA NA PALIVO

(Platí pro MNO)

#### SPOUŠTĚCÍ NÁDRŽKA NA PALIVO

Vyobr. Objednacj.<br>cislo

Pojmenování

Kusů Poznámka Zvláštní<br>označení

#### Spouštěcí nádržka na palivo

#### (Platí pro MNO)

![](_page_60_Picture_48.jpeg)

![](_page_60_Figure_9.jpeg)

118

 $\mathcal{E}_\lambda$ 

×

![](_page_61_Figure_0.jpeg)

## ÚSTŘEDNÍ MAZÁNÍ CHASSIS

 ${\scriptstyle {\sf Vyabr.} \atop \begin{array}{c} {\sf Objectlace} \\ {\sf cislo} \end{array}}$ 

 $\overline{2}$ 

Pojmenování

Kusů Poznámka Zyláštní<br>označení

#### Centrální mazání chassis

![](_page_61_Picture_56.jpeg)

#### KOLA A ORÁFOVÁNÍ ELEKTRICKÁ VÝZBROJ 20 31 30  $22$ 25  $21$ 24 23 23a  $[938/5]$ Vyotir. Objednaci Poincinování Kusú Poznánika Zvláštui cisto označeni Osvětlovací tělesa a ostatní příslušenství Vyobr. Objednaci Pojmenování Kusú Poznámka Zvláštní číslo-20. 147-410! označení 21. 158-4124 Kola a oráfování Kroužek reflektoru »Pal« . . . . . .  $22.$  $146 - 4131$ Těsnění reflektoru »Pal« (guma) . . 205-5416 23.  $1.11 - 2255$ Paprskové kolo 4,00 E-16/130-25-4  $\cdot$   $\cdot$  5 pro MNO Parabola reflektoru »Pal« . . . . 104-7400 24.  $146 - 4122$ Podložka reflektoru 20, ČSN 1301/L.  $126 - 2293$ 5  $018 - 6261$  $\overline{2}$ Plast 6,00-16  $\overbrace{\qquad \qquad }^{}$ Matice reflektoru M 18×1.5 . . . 126-2294 269-5251 Duše 6,00-16 . . di se se se partido 25.  $021 - 72601$ Dyouvláknová žárovka B 6 V 35/35 W . 2 CSN AU 4311  $110 - 7411$ Městská žárovka G 6 V-3 W . . . . 2 CSN AU 4316 617-5276 Matice vozového kola . . . . . . . . 16 26. 072-72601 Vývodka reflektoru (pryž) . . . . . Vložka pro pneu pro predložka pod zásobní kolo 27. 160-5444 6 196-5416 Úplný držák kabelů spouštěče . . . . . 30.  $125 - 7513$  $\overline{2}$  $459 - 5122$ Sroub M 8×32, CSN 1307/11. 632-21002 2 - $\overline{\phantom{a}}$  $\overline{2}$  $008 - 6261$ 31. 230-5477 Typová tabulka vozu . . . . .  $\omega_{\rm{eff}}$

 $\mathbf{L}$ 

122

![](_page_63_Figure_0.jpeg)

![](_page_64_Figure_0.jpeg)

# MĒŘÍCÍ A KONTROLNÍ PŘÍSTROJE

#### Přístrojová deska - Měříci a kontrolní přístroje

![](_page_64_Picture_53.jpeg)

#### Elektrická výzbroj přístrojové desky

![](_page_64_Picture_54.jpeg)

#### Táhlo spoušťěče karburátoru

![](_page_64_Picture_55.jpeg)

. Při objednání přístrojové desky udejte, zda je vůz vybaven soupravou »Notek«, nebo normální osvětlovací výzbroji.

![](_page_65_Picture_0.jpeg)

![](_page_66_Picture_0.jpeg)

#### KAROSERIE

Vyobr. Objednaci<br>čislo

Polmenování

Kasû Poznámka Zvláštní<br>označení

#### Sedadla, opěry, polštáře

![](_page_66_Picture_27.jpeg)

![](_page_67_Figure_0.jpeg)

![](_page_68_Figure_0.jpeg)

**VYBAVA VOZU** 

![](_page_69_Figure_0.jpeg)

![](_page_69_Picture_48.jpeg)

X

**VÝBAVA VOZU** 

![](_page_70_Picture_0.jpeg)

VÝBAVA VOZU Pojmenování

Kusá Poznámka Zvláštní<br>označení

#### Nářadi a nástroje

![](_page_70_Picture_23.jpeg)